## **Plan de test**

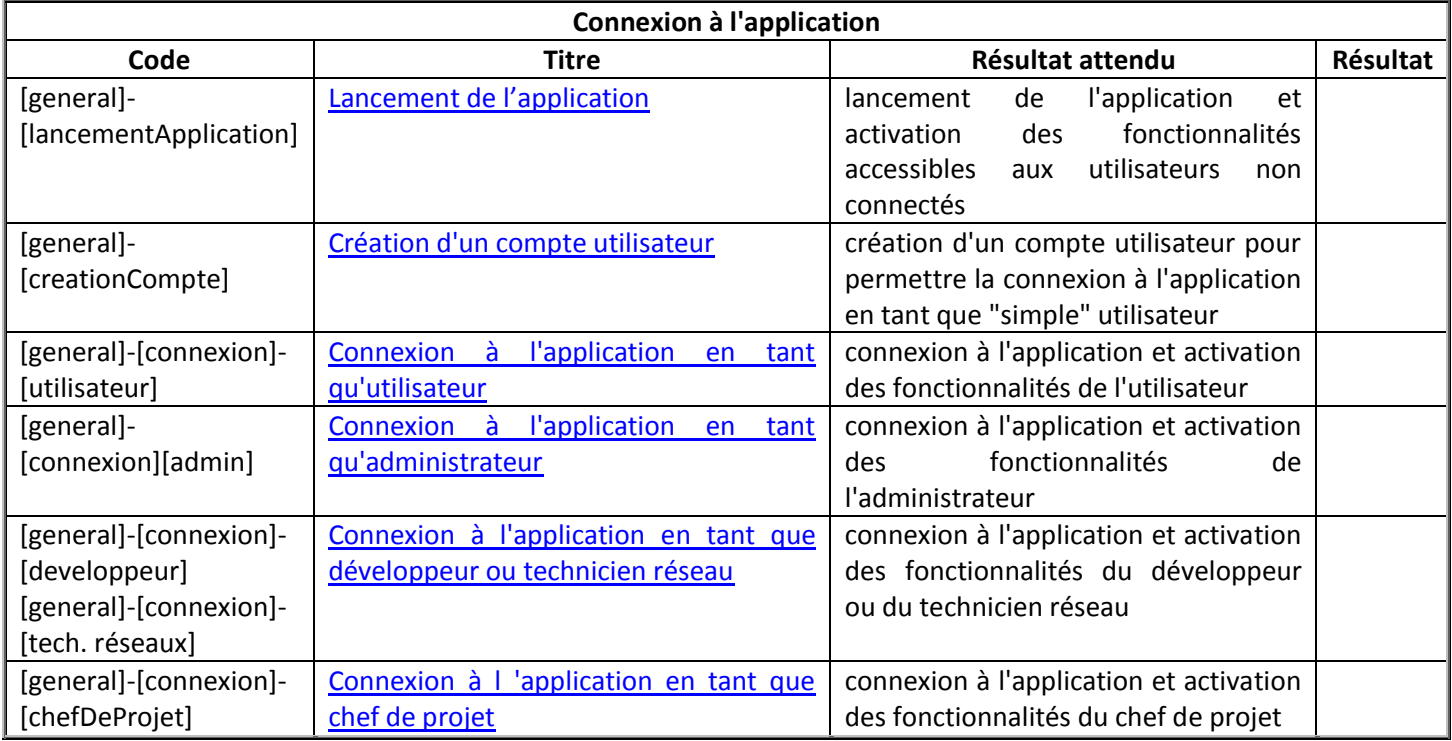

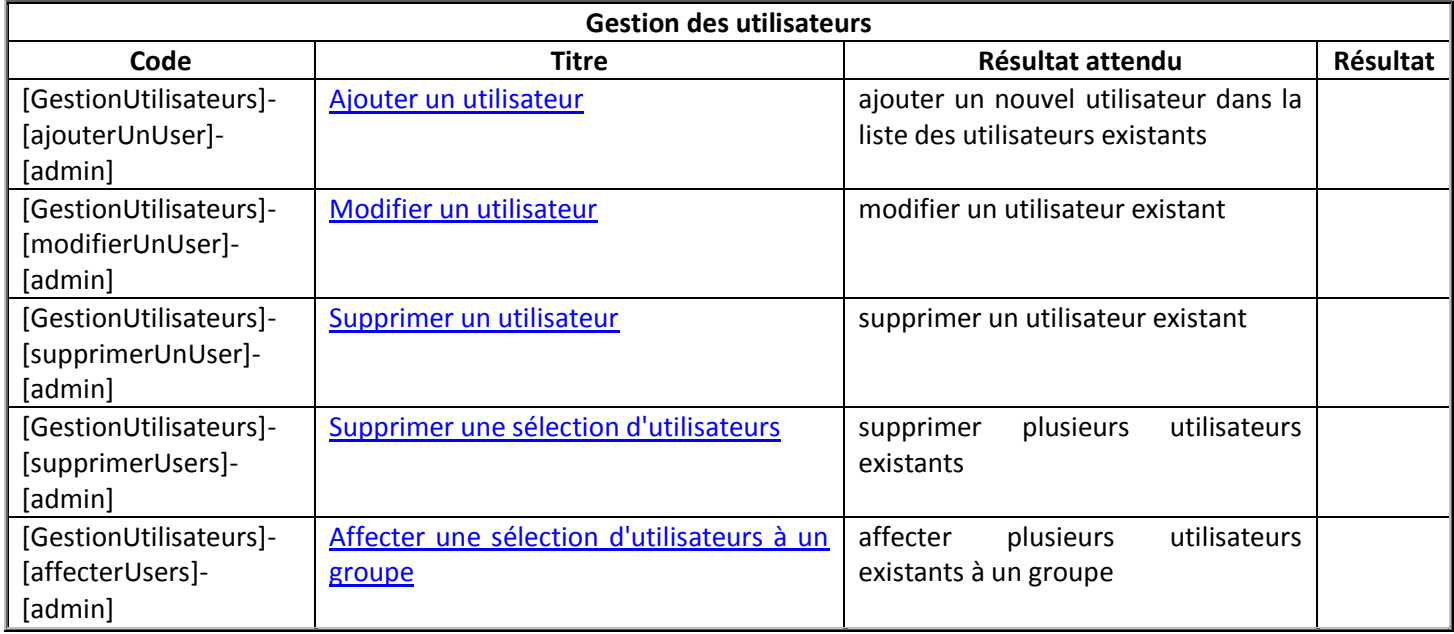

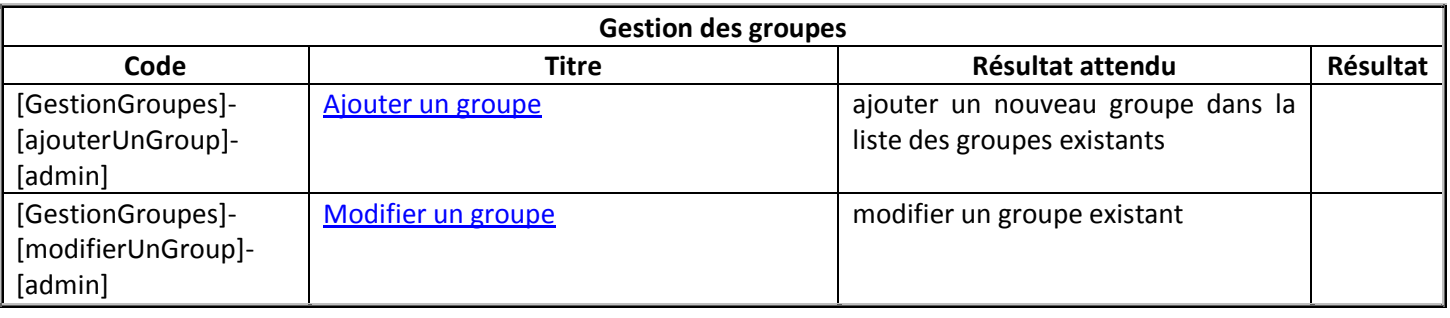

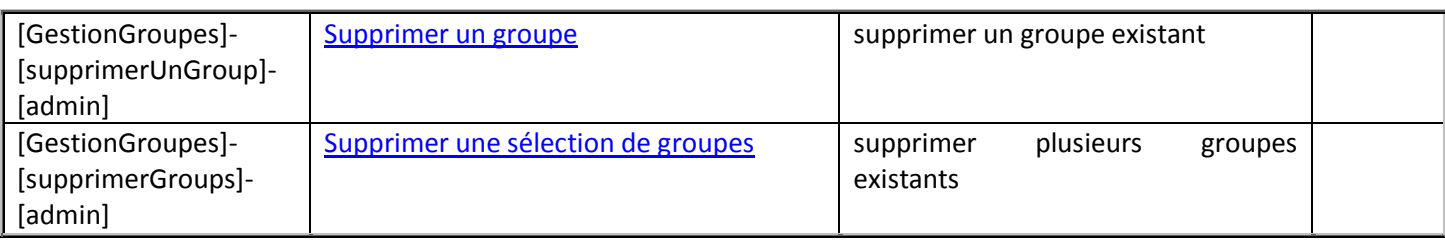

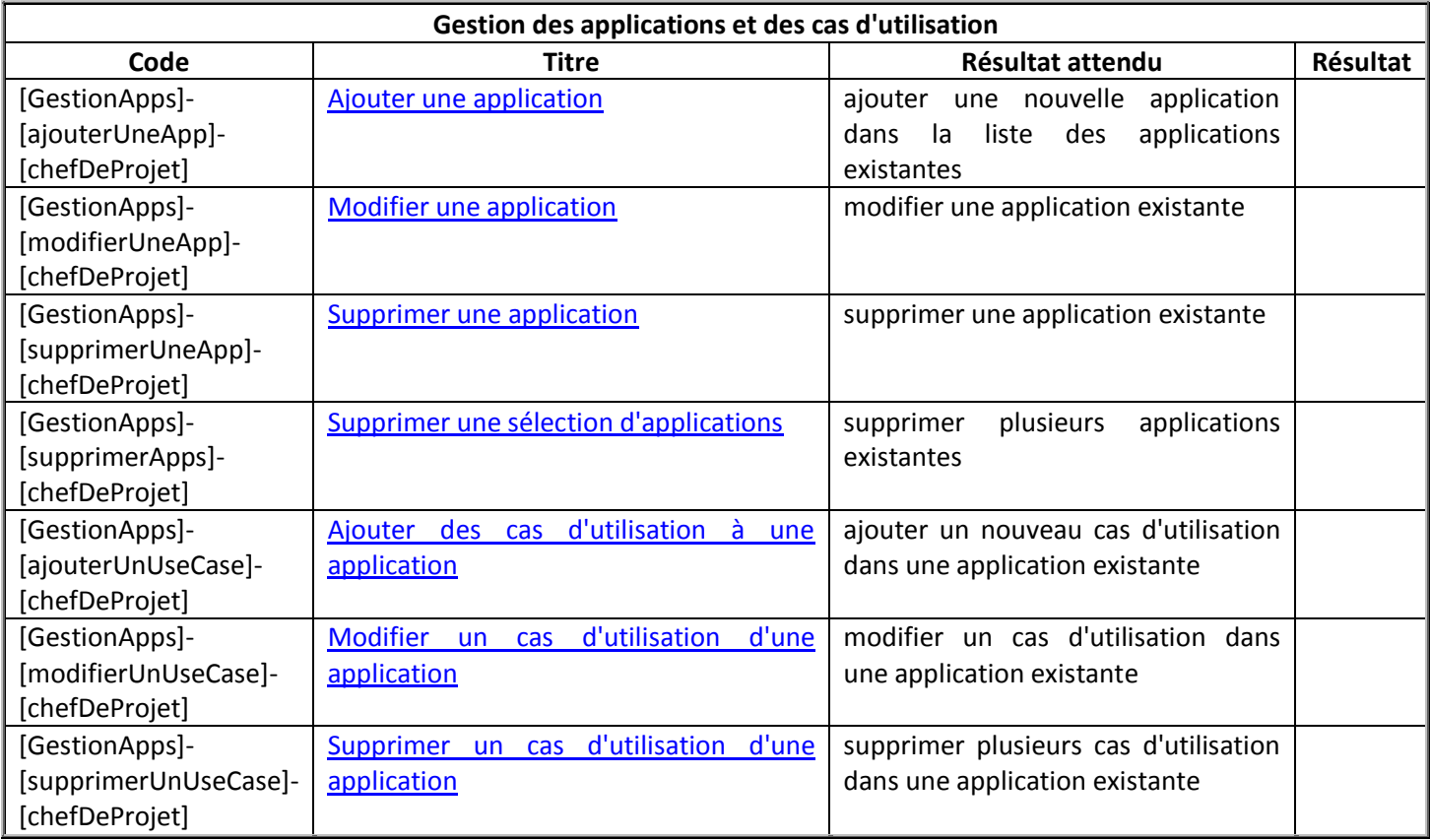

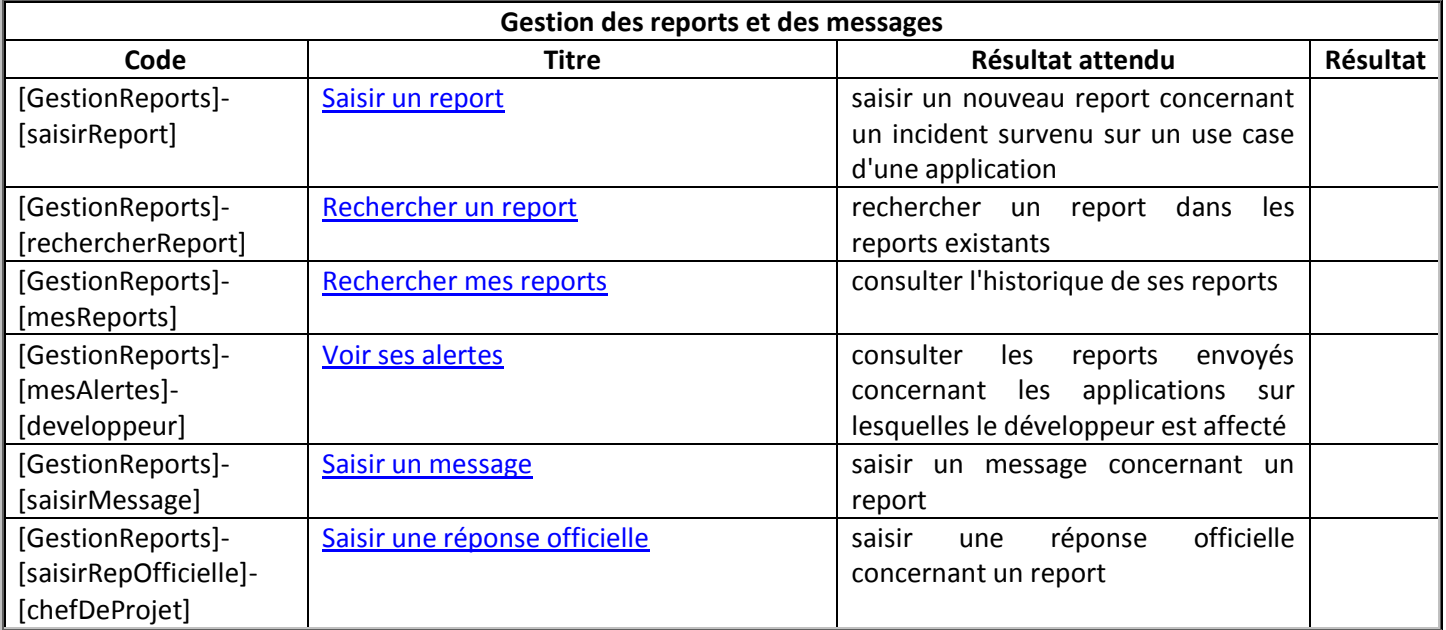

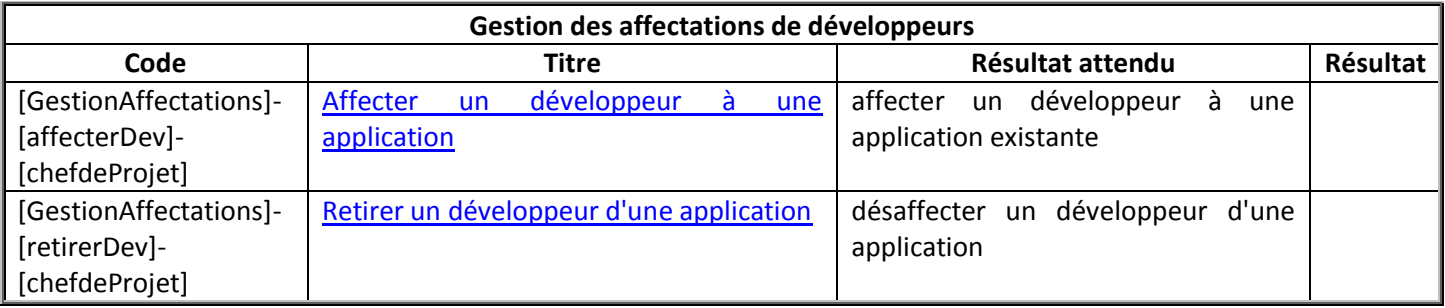

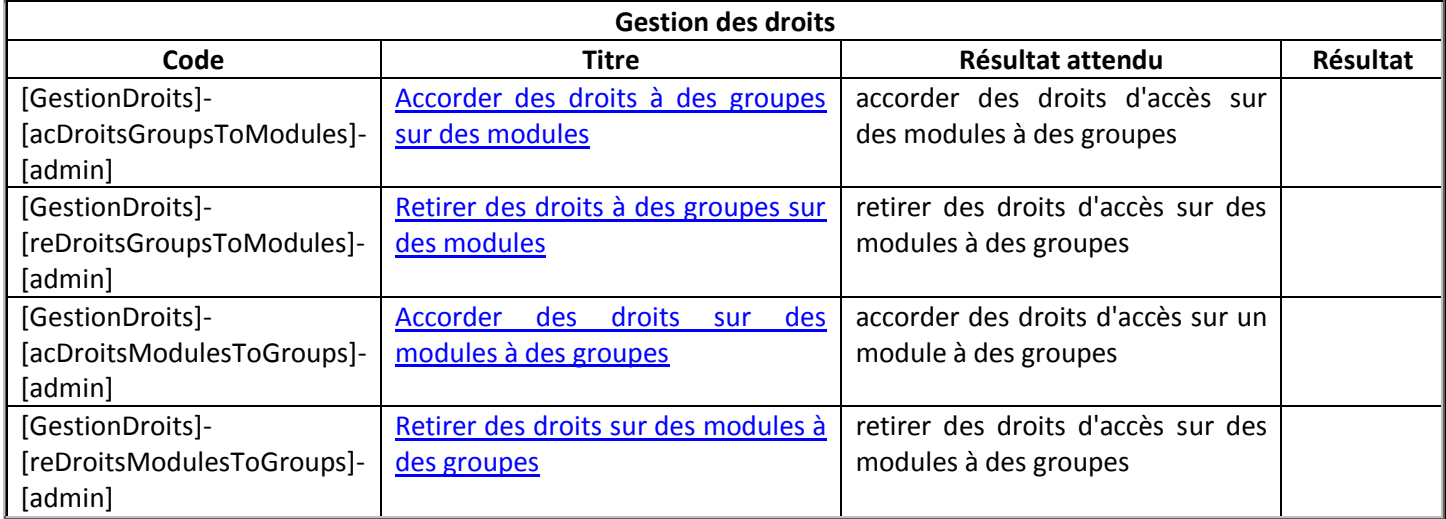

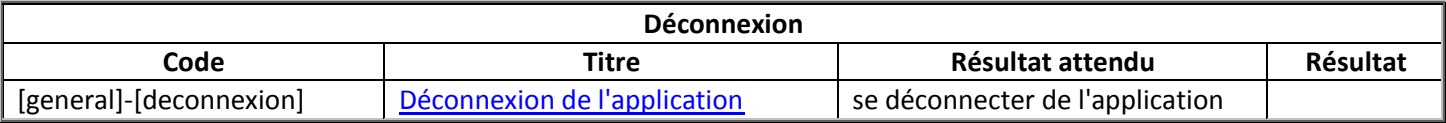

# <span id="page-3-0"></span>**Scénario d'usage**

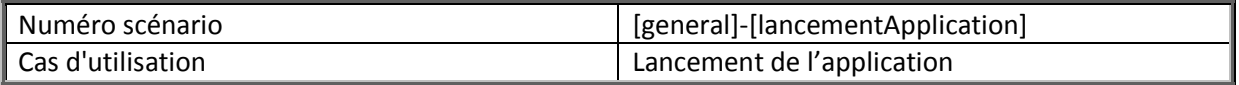

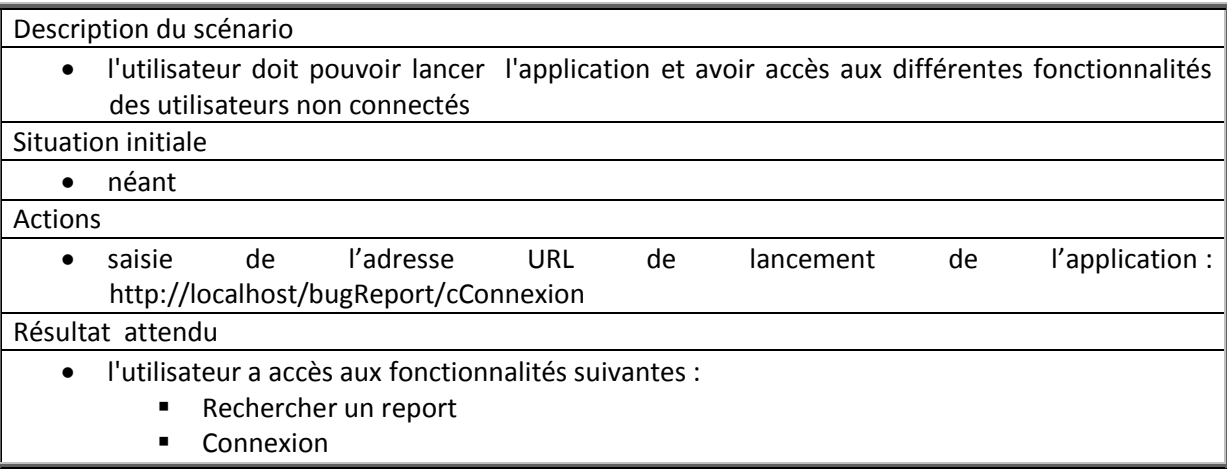

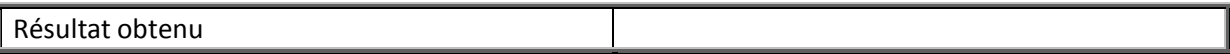

<span id="page-4-0"></span>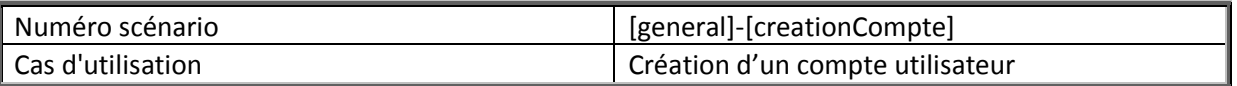

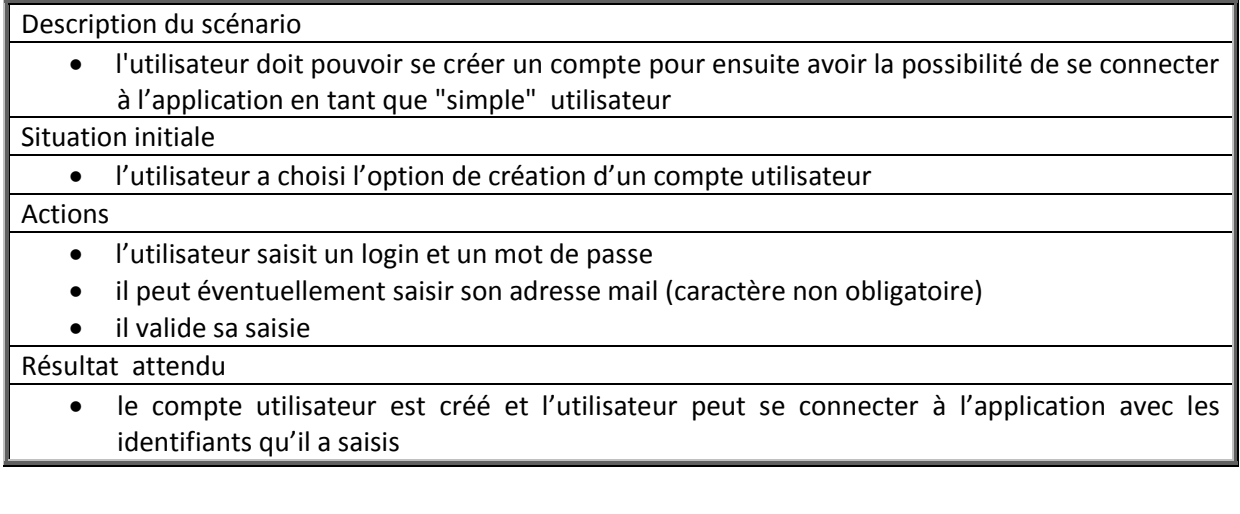

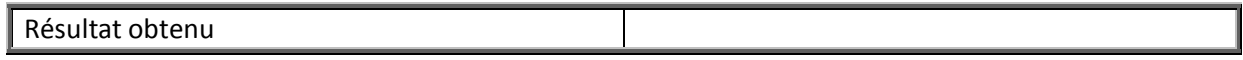

<span id="page-5-0"></span>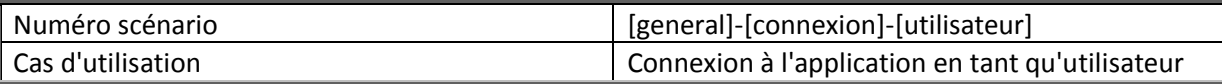

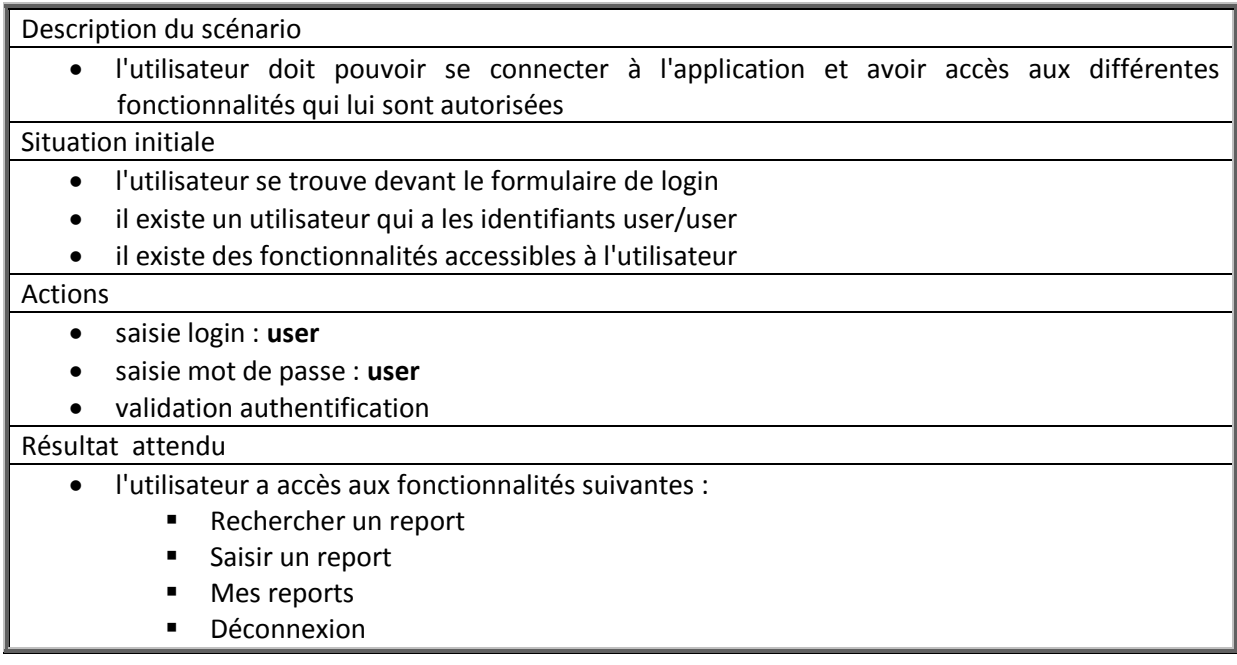

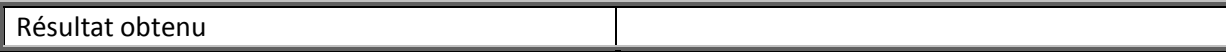

<span id="page-6-0"></span>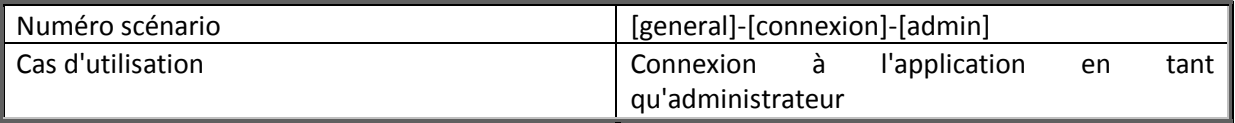

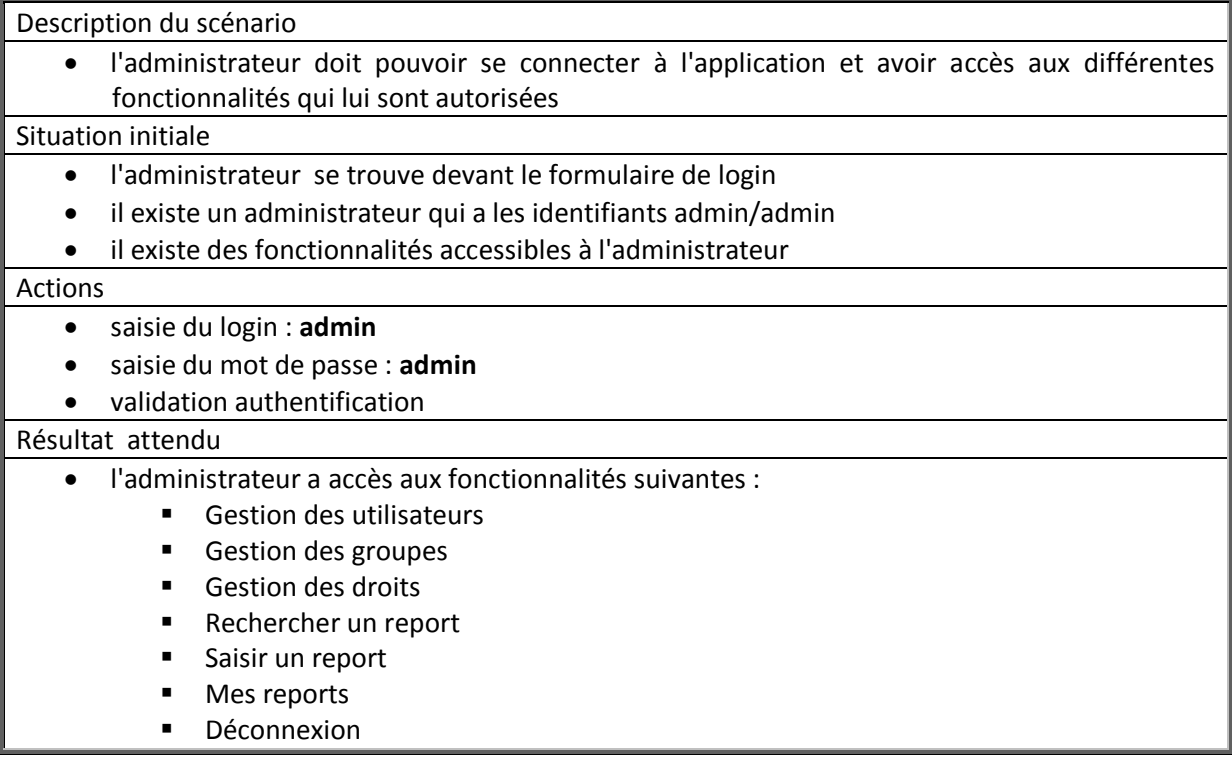

<span id="page-7-0"></span>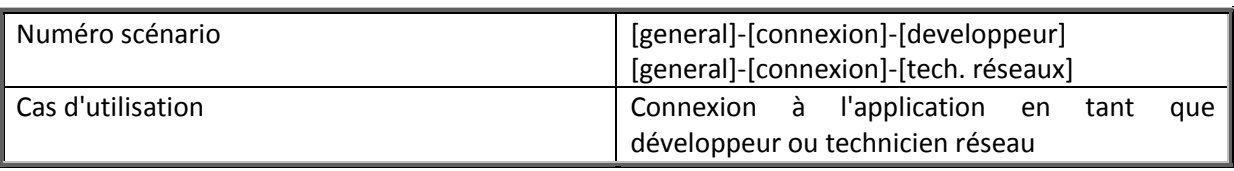

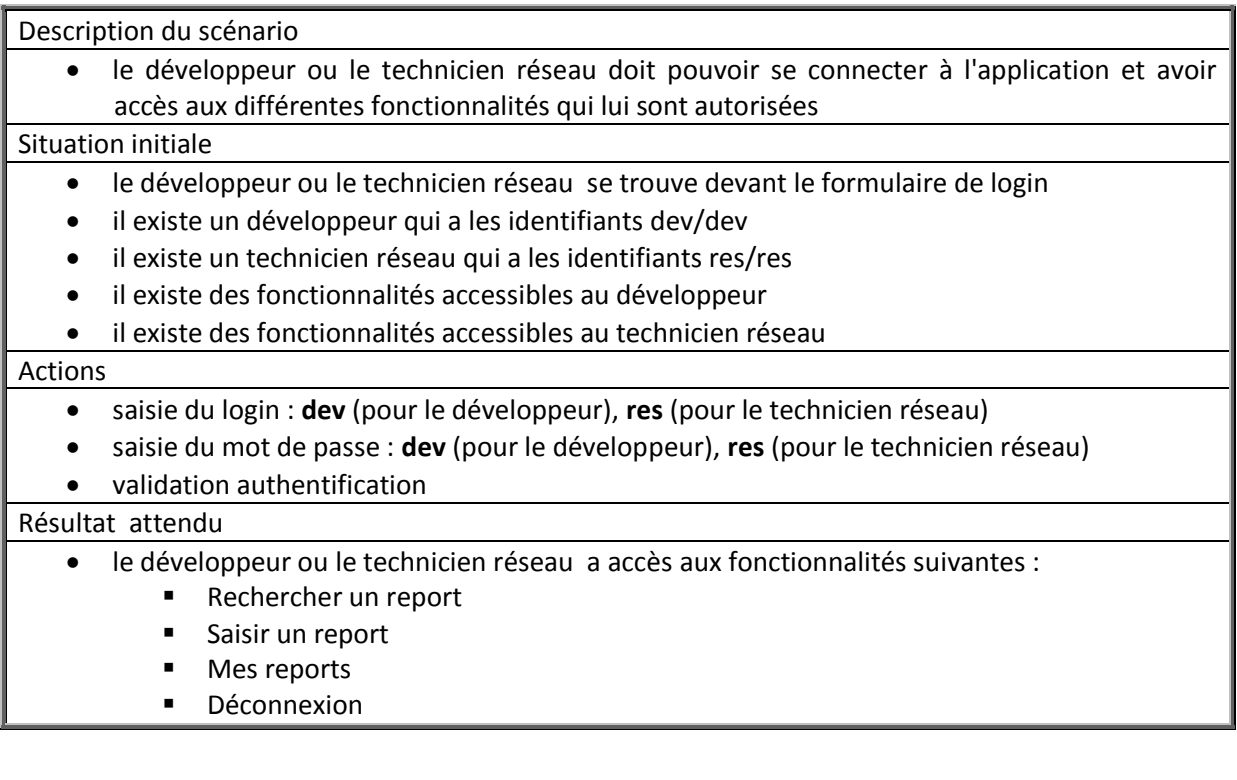

<span id="page-8-0"></span>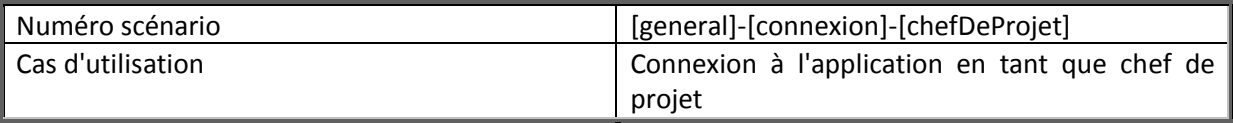

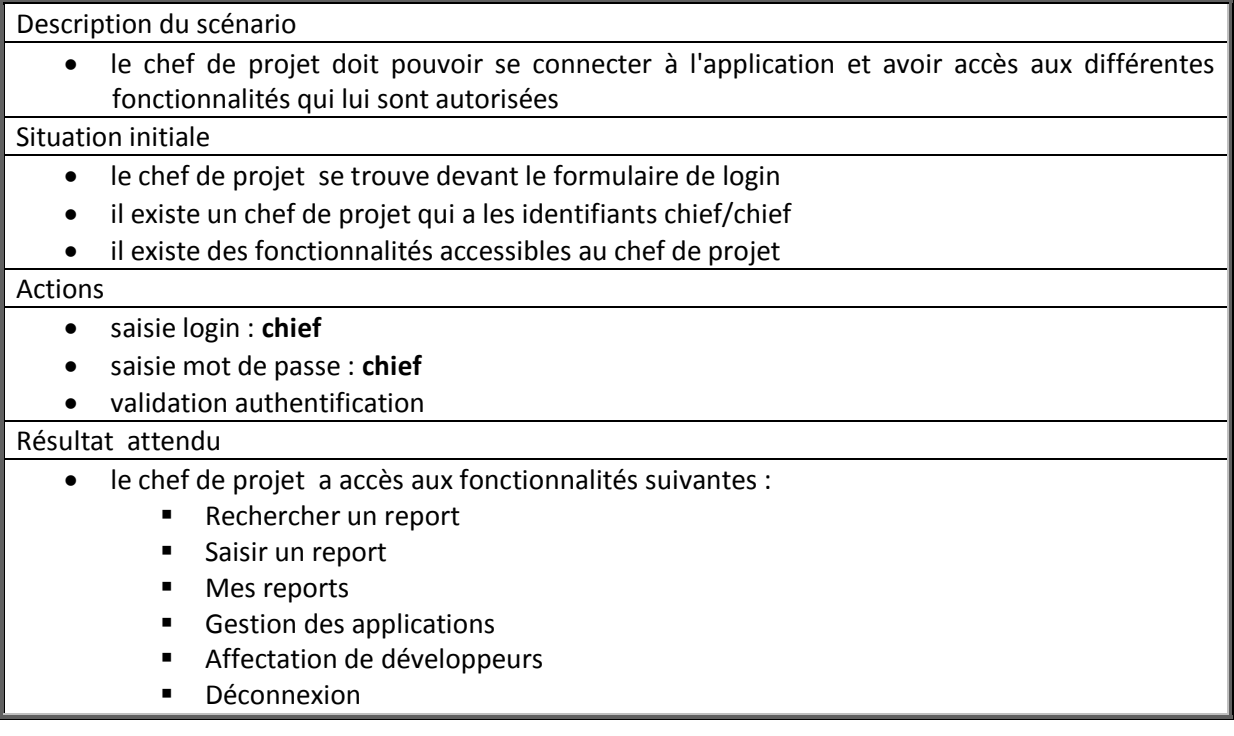

<span id="page-9-0"></span>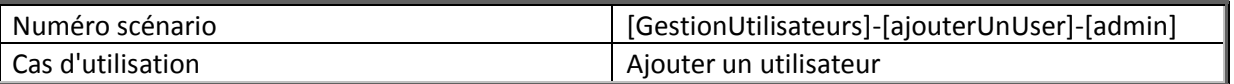

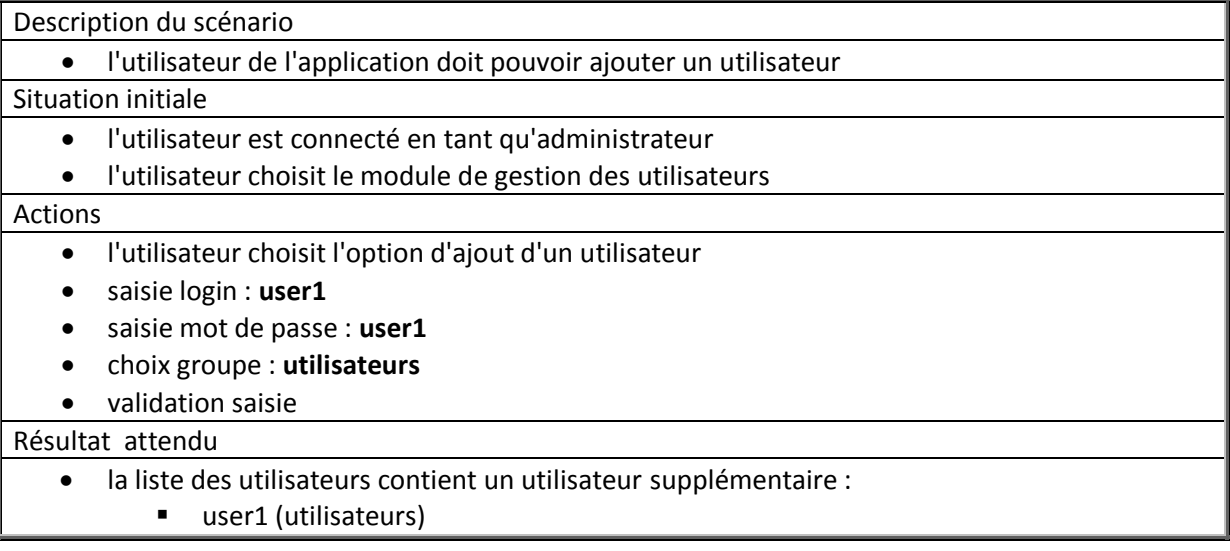

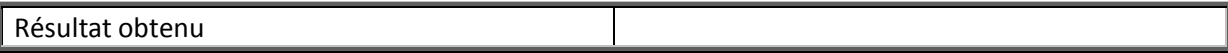

<span id="page-10-0"></span>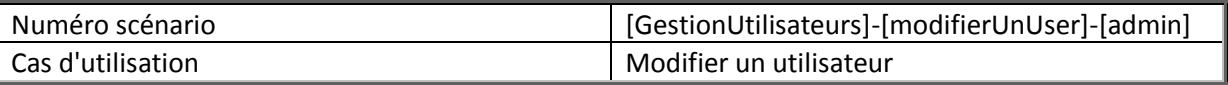

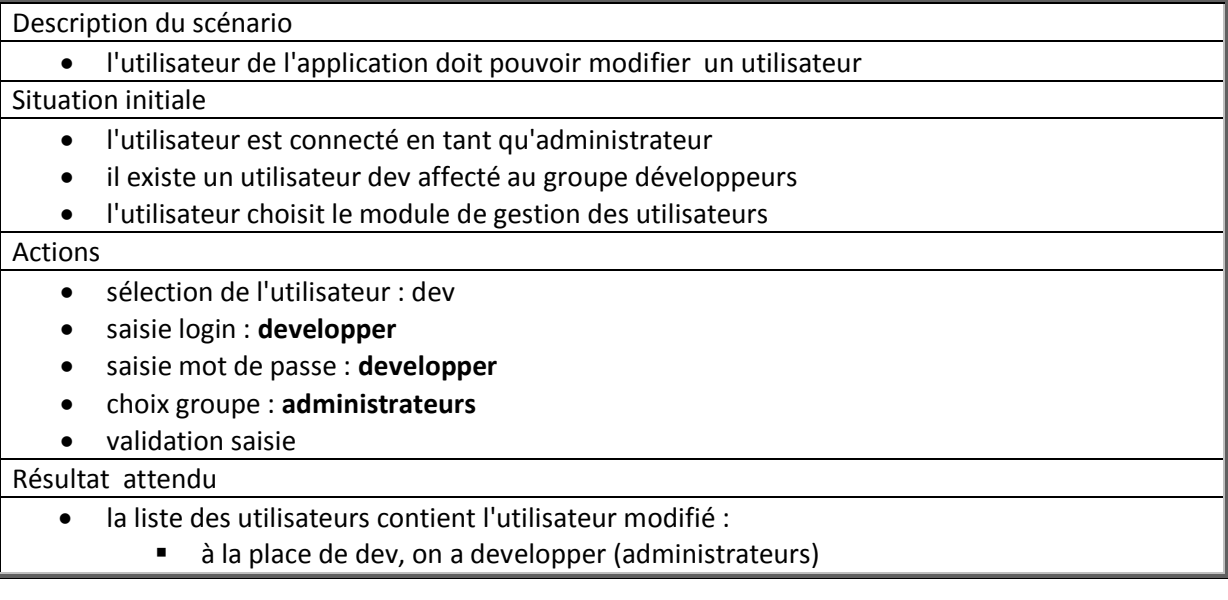

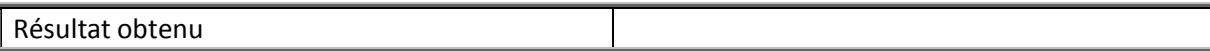

<span id="page-11-0"></span>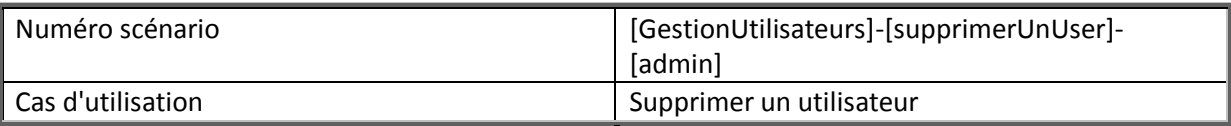

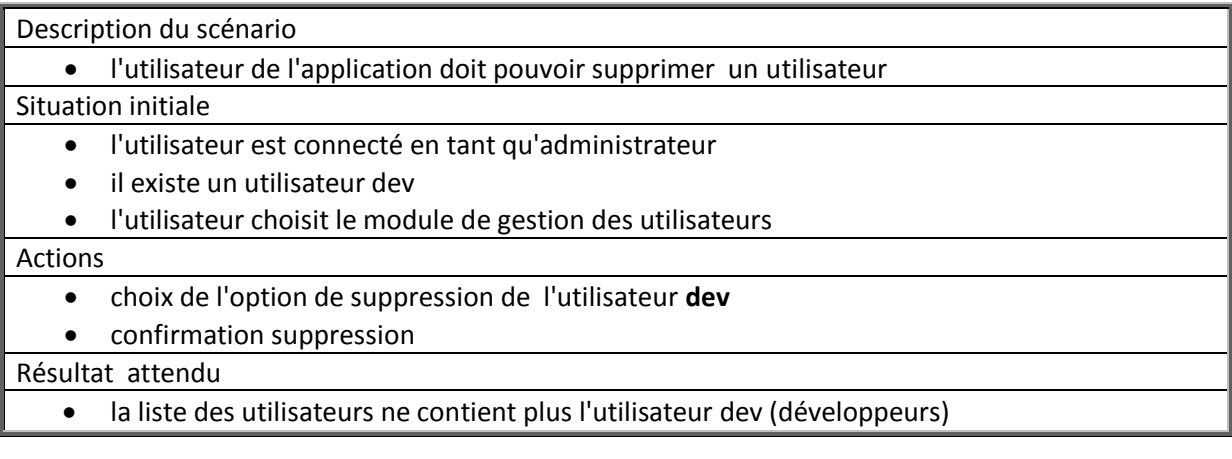

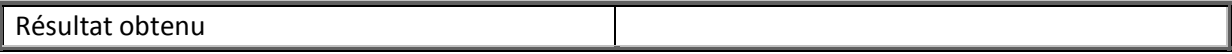

<span id="page-12-0"></span>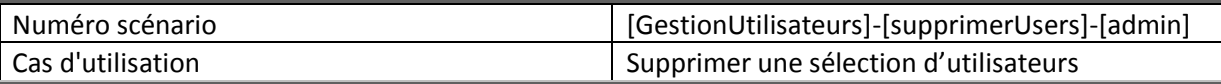

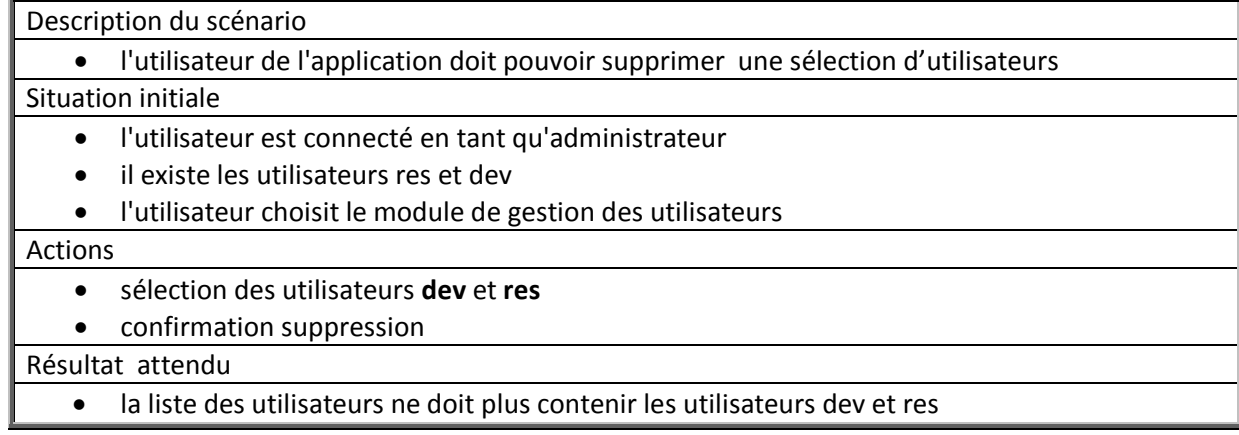

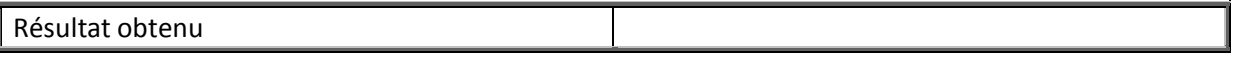

<span id="page-13-0"></span>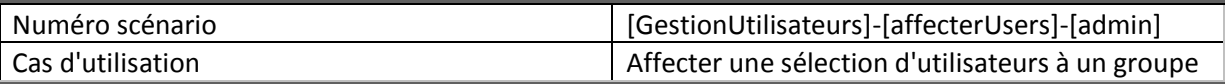

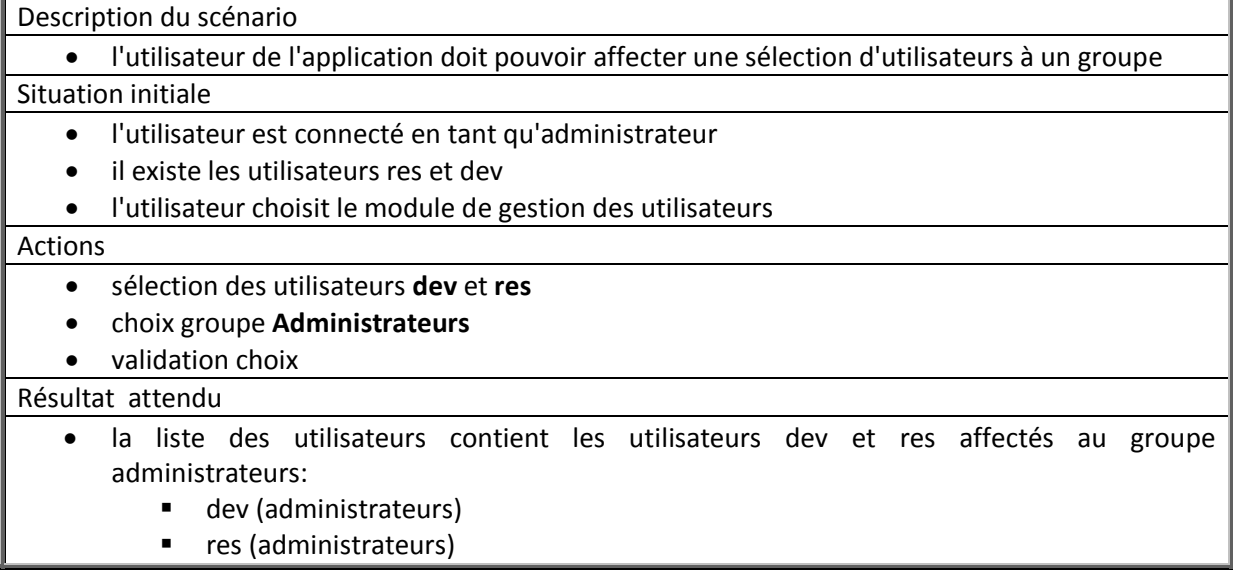

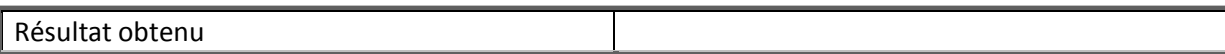

<span id="page-14-0"></span>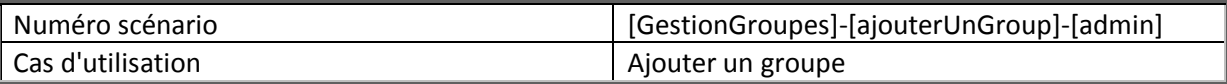

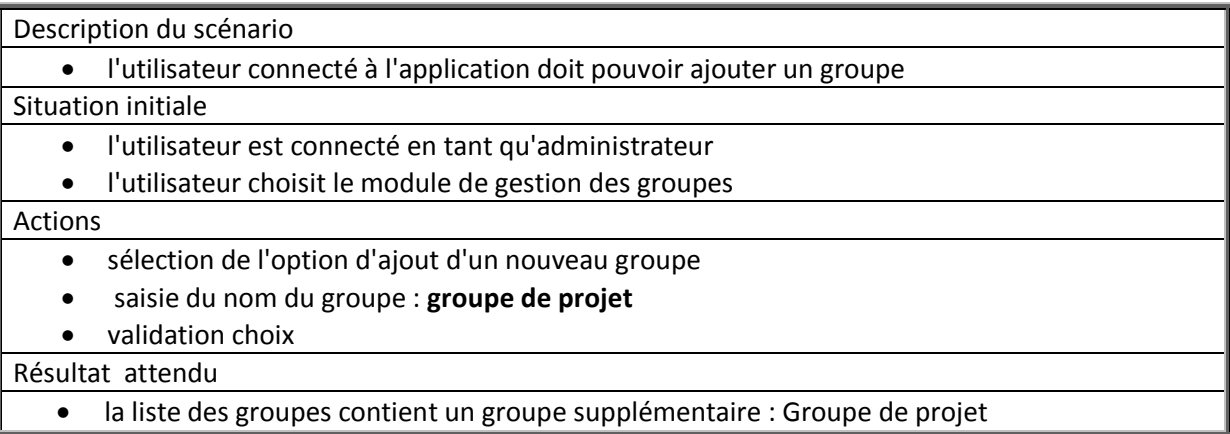

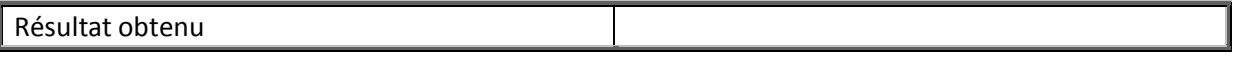

<span id="page-15-0"></span>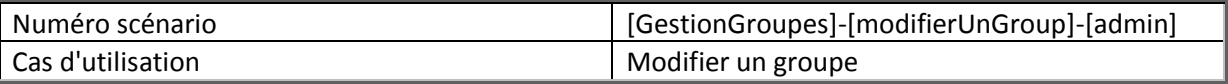

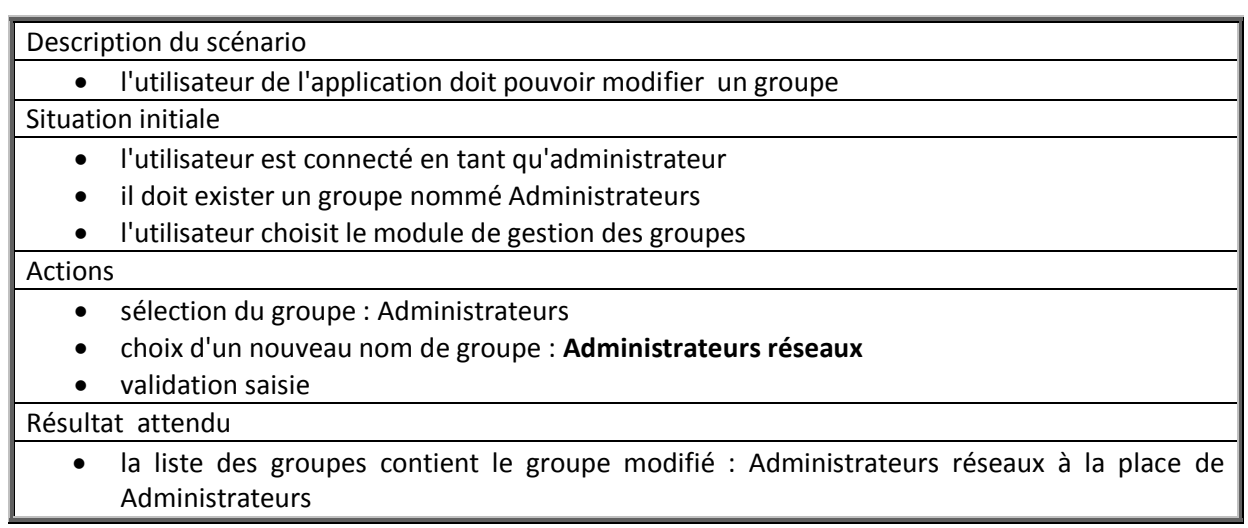

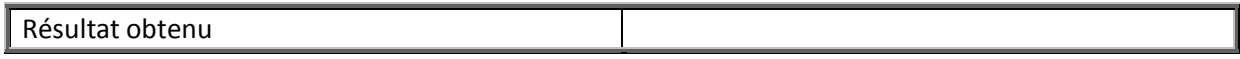

<span id="page-16-0"></span>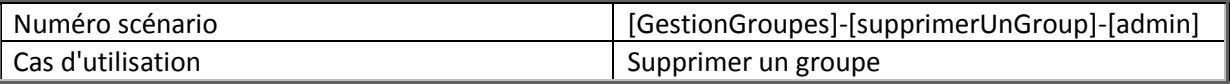

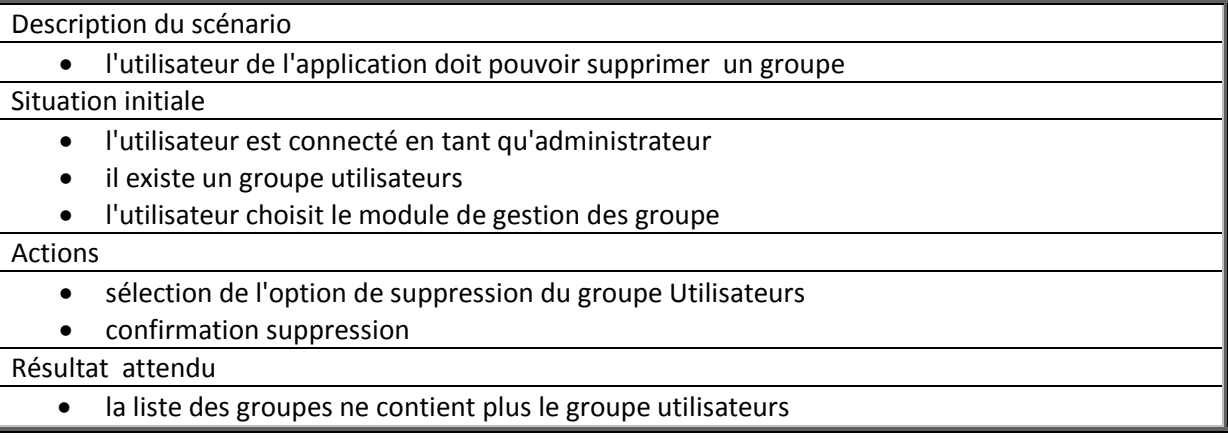

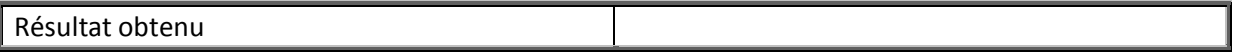

<span id="page-17-0"></span>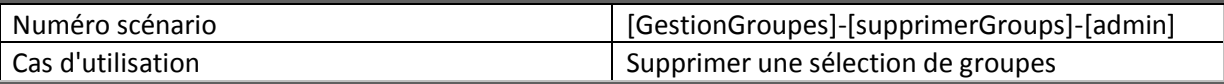

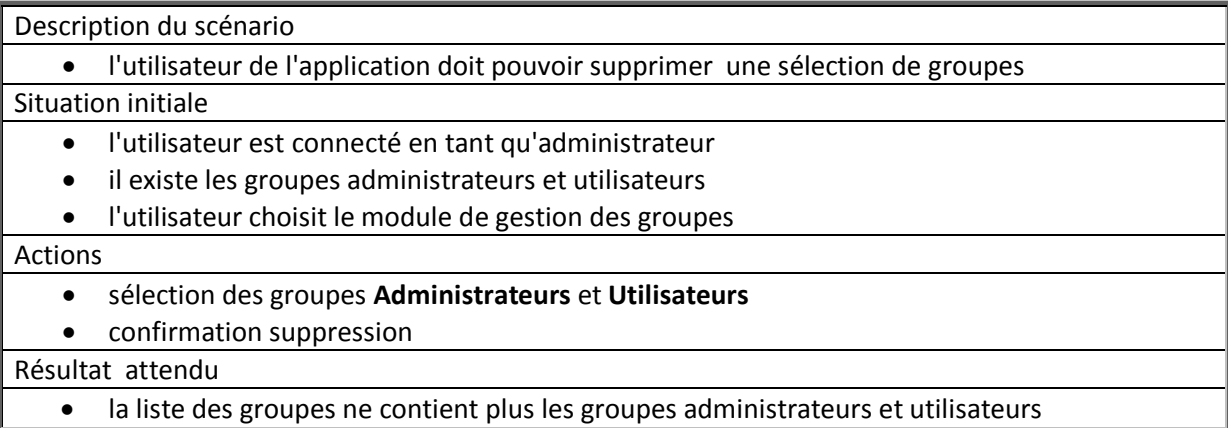

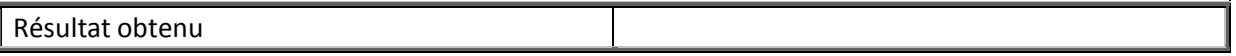

<span id="page-18-0"></span>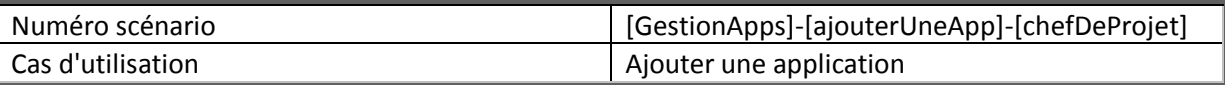

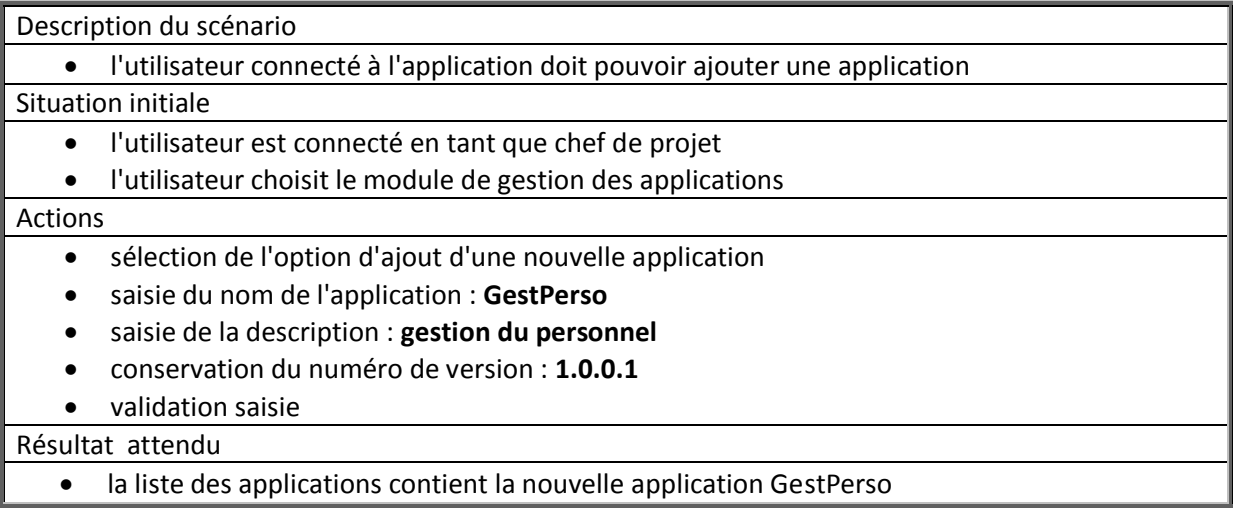

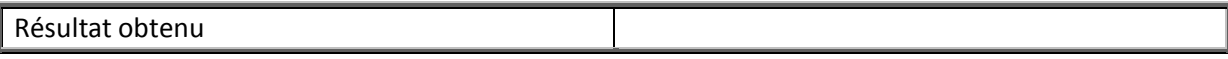

<span id="page-19-0"></span>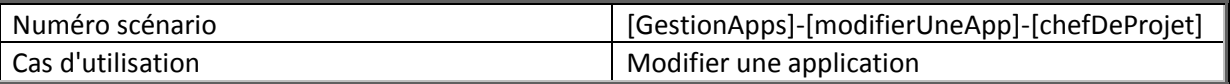

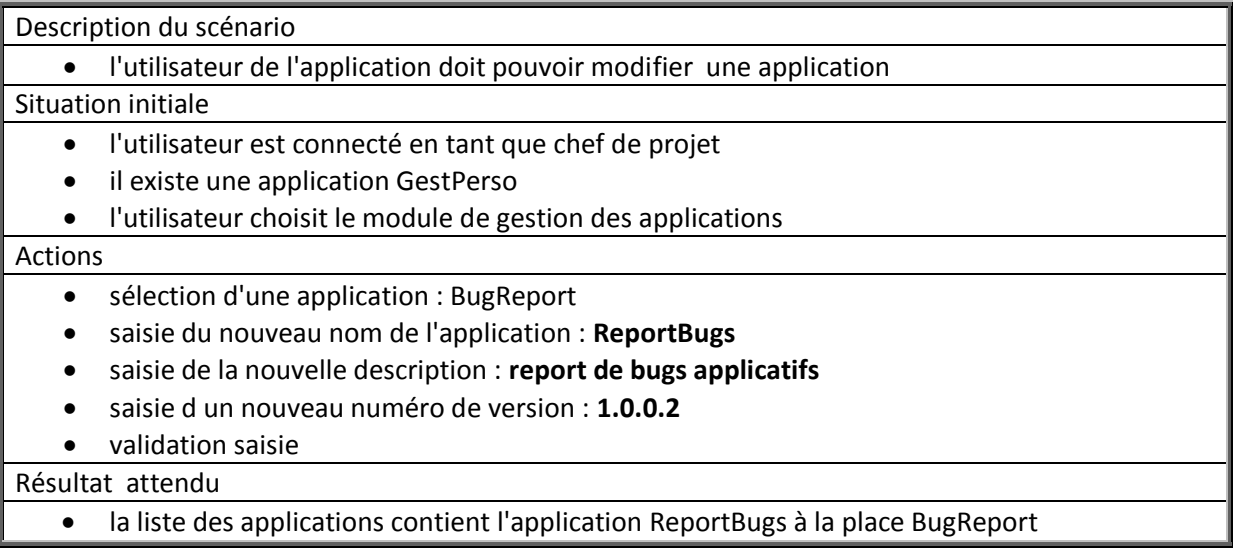

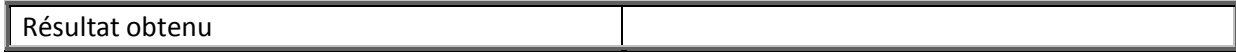

<span id="page-20-0"></span>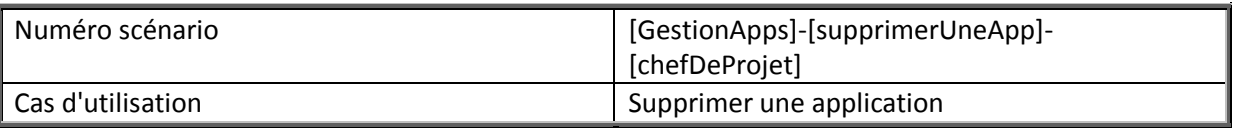

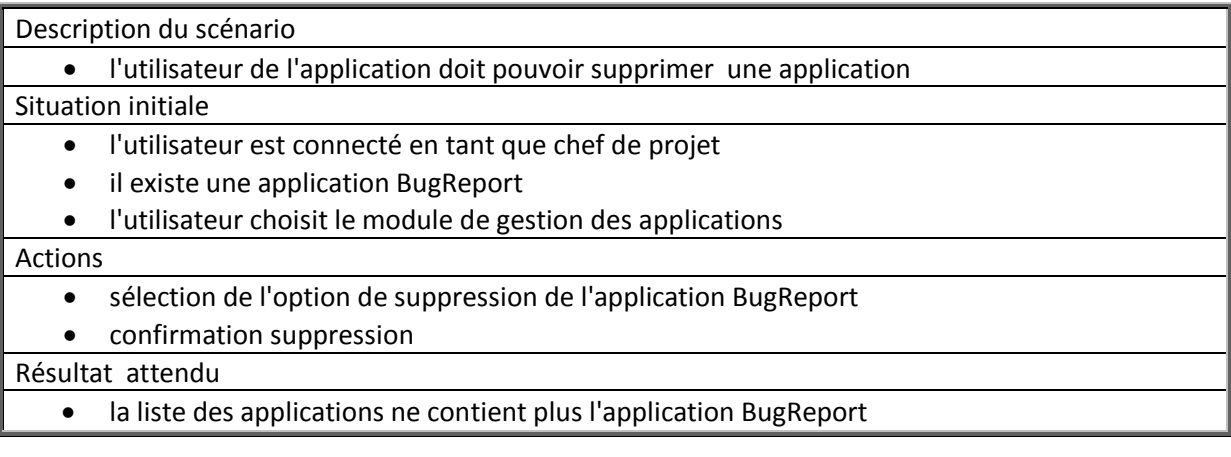

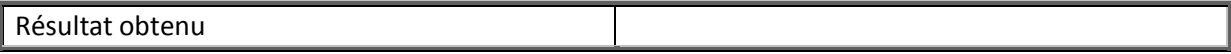

<span id="page-21-0"></span>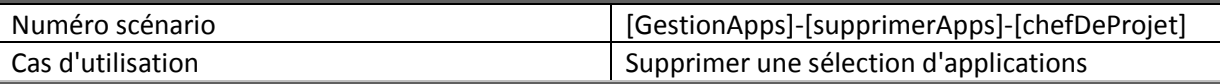

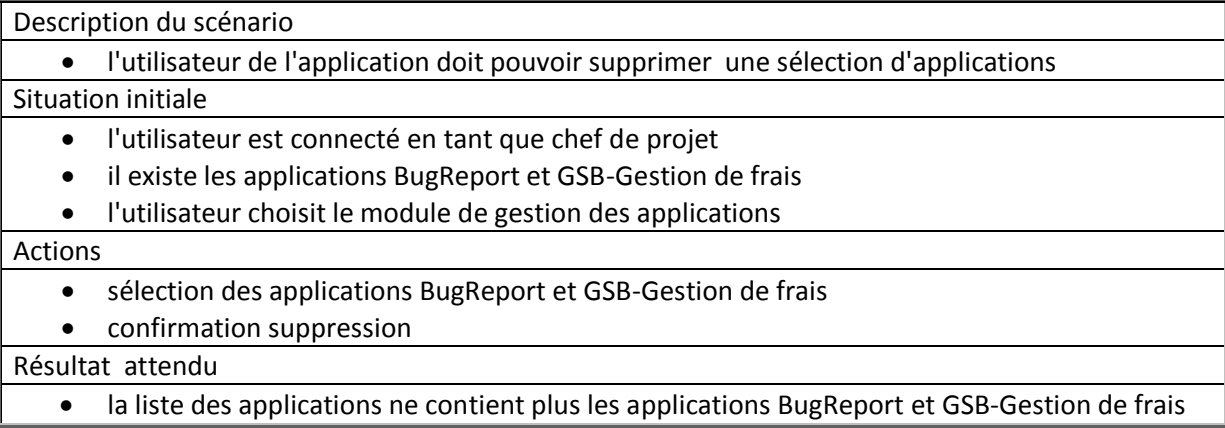

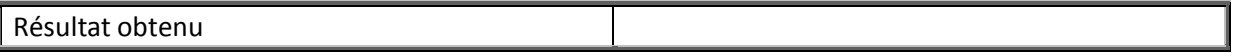

<span id="page-22-0"></span>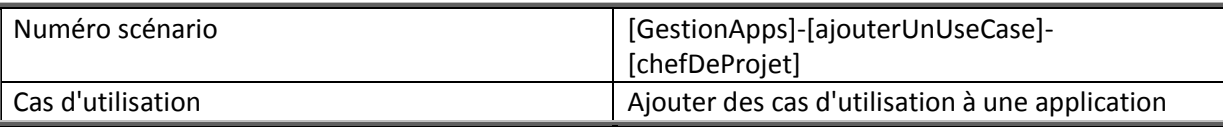

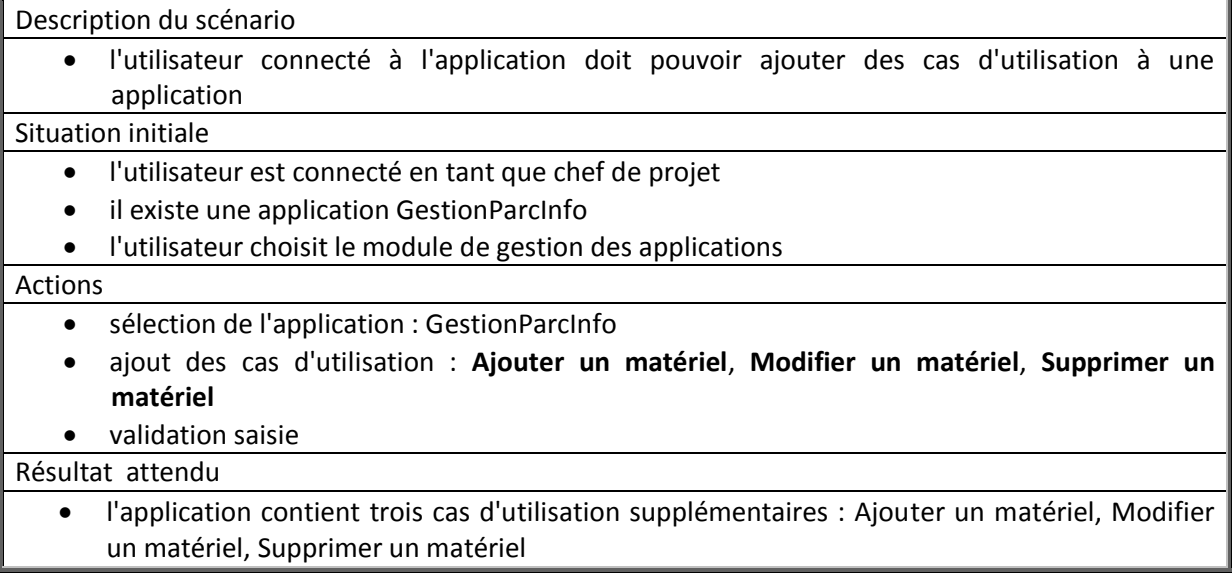

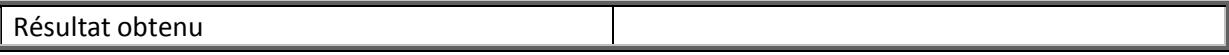

<span id="page-23-0"></span>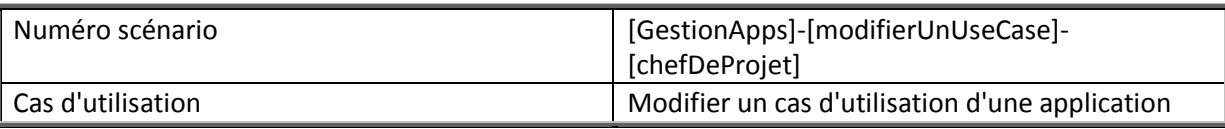

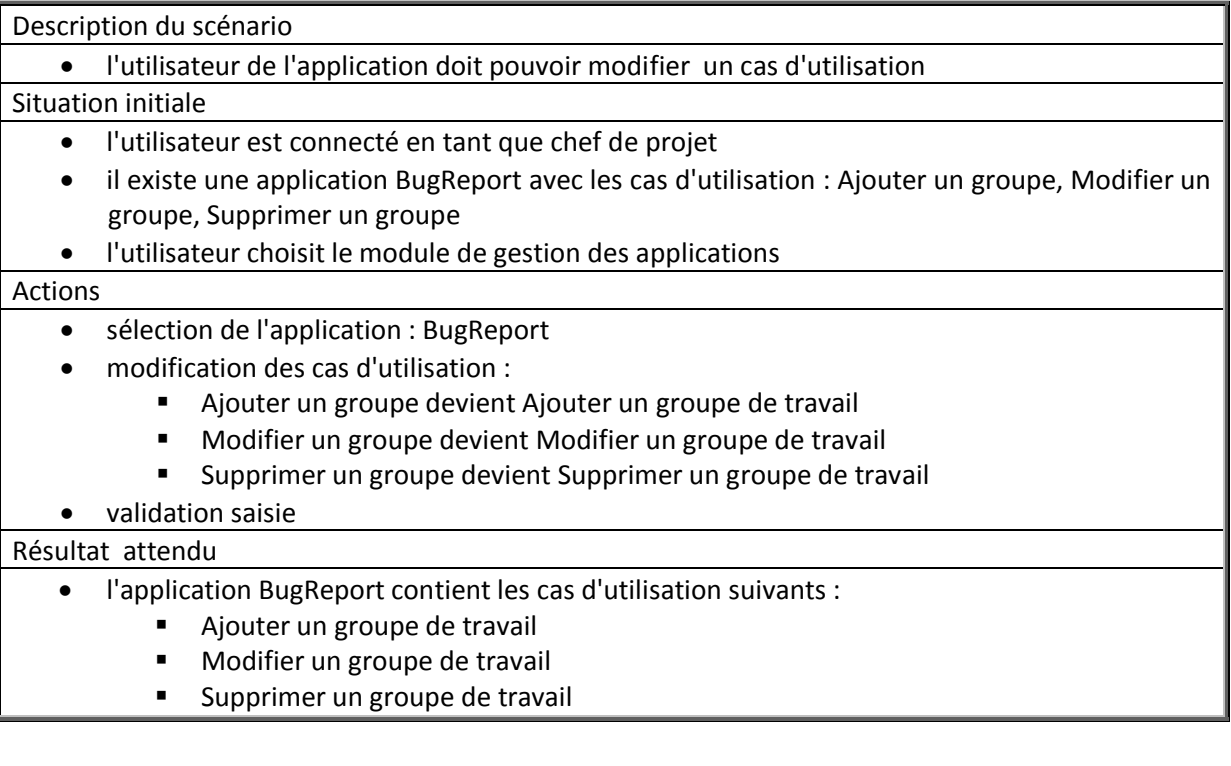

<span id="page-24-0"></span>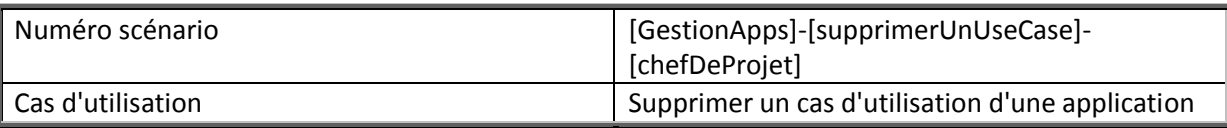

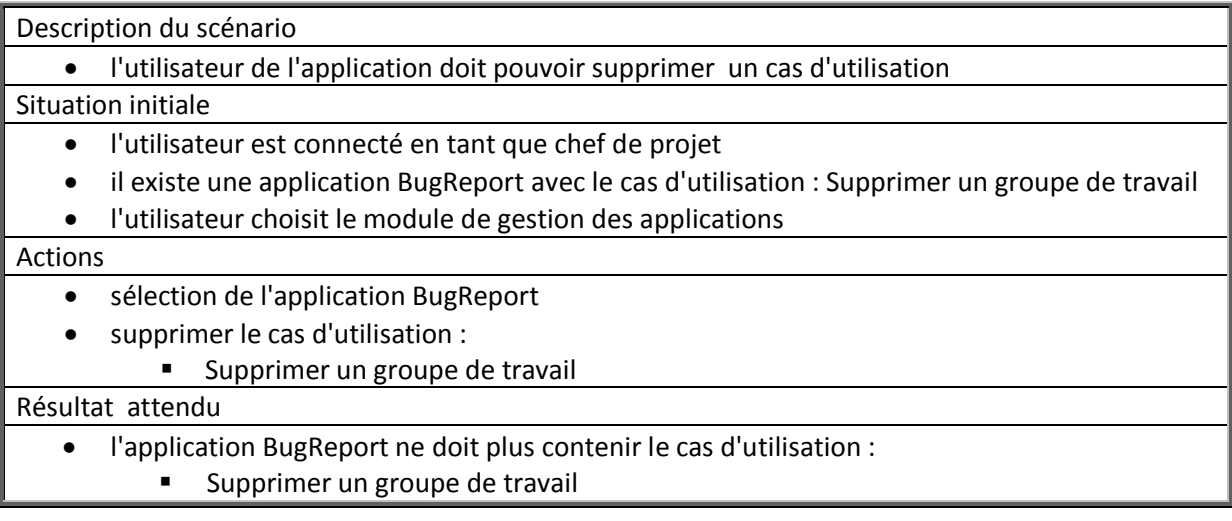

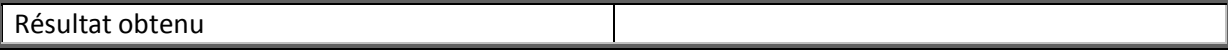

<span id="page-25-0"></span>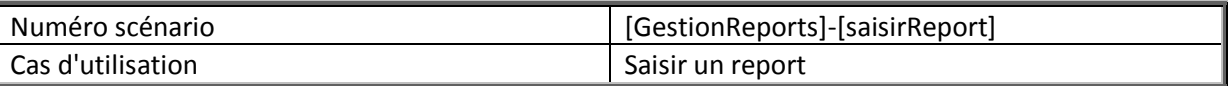

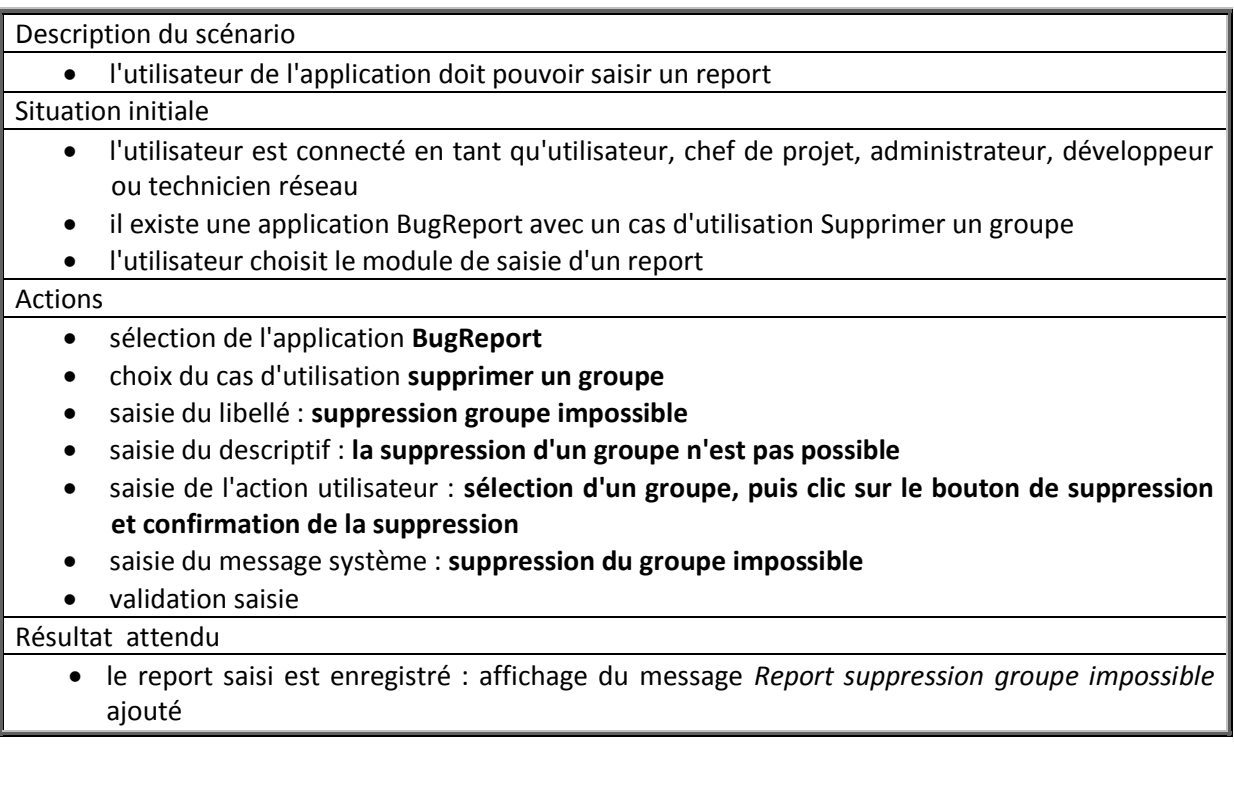

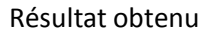

<span id="page-26-0"></span>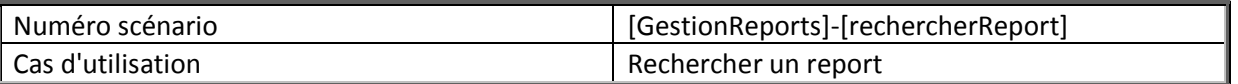

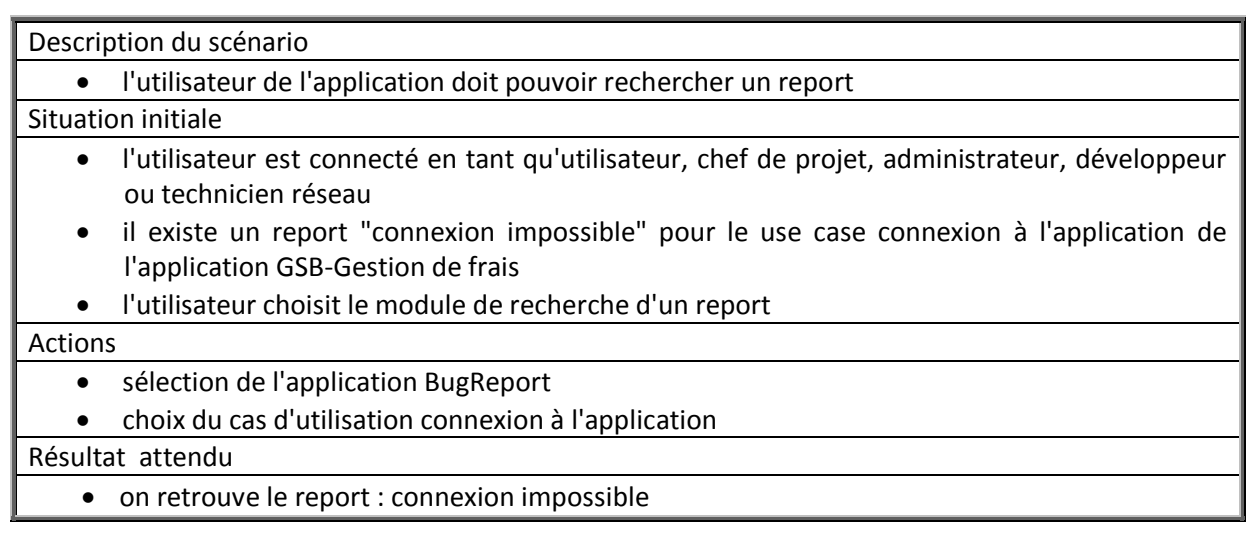

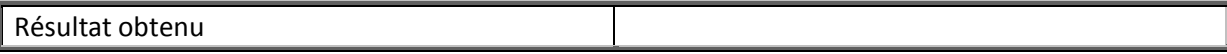

<span id="page-27-0"></span>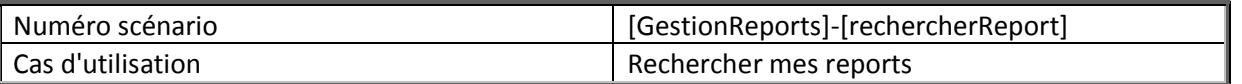

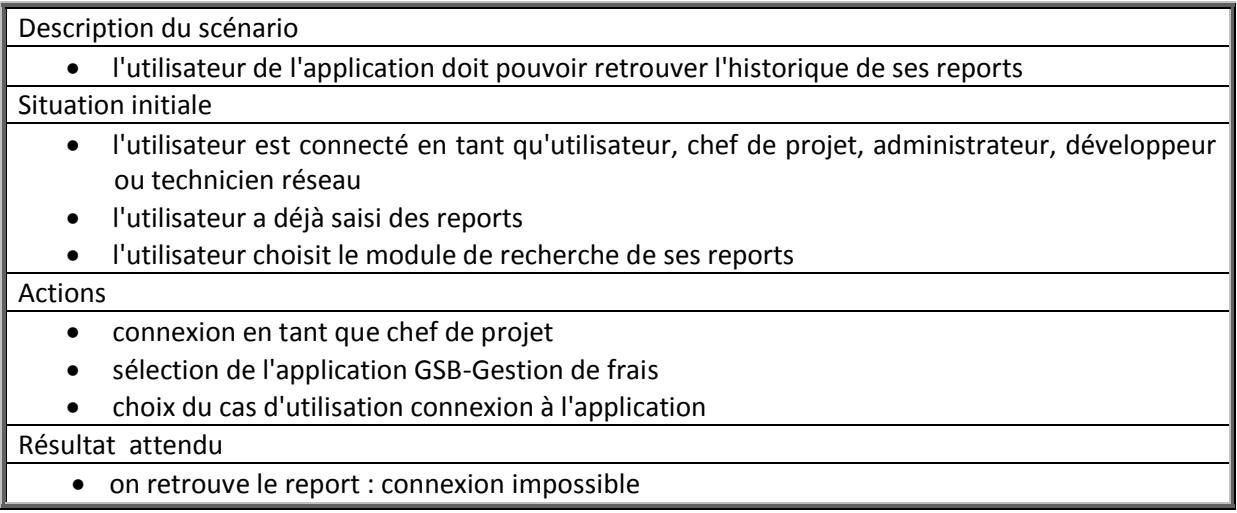

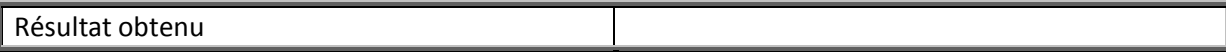

<span id="page-28-0"></span>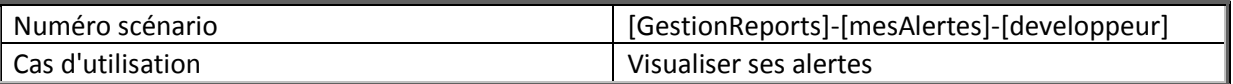

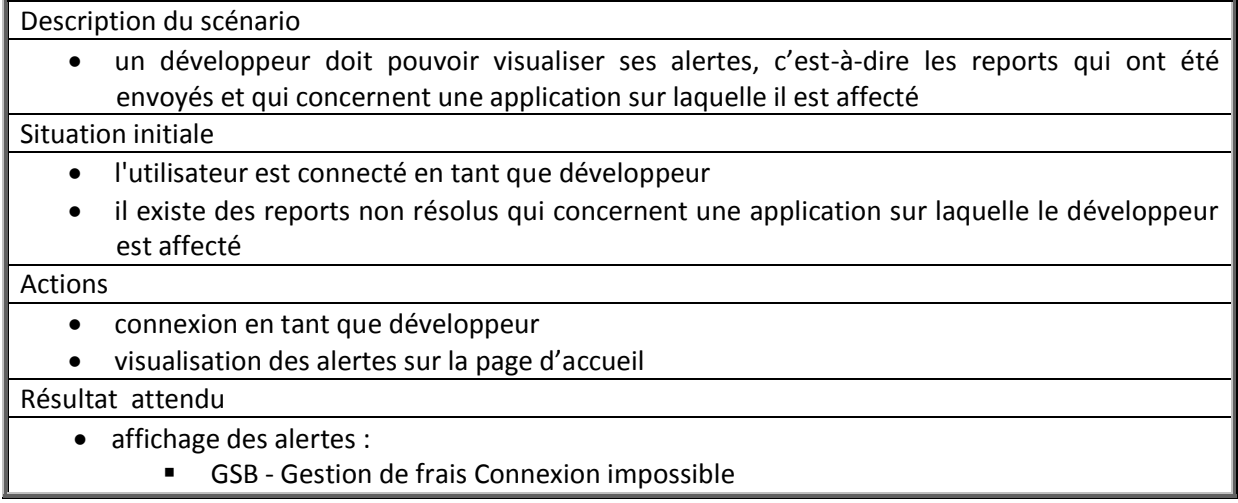

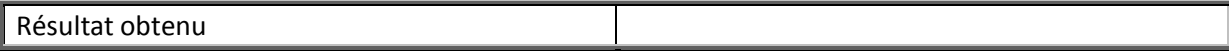

<span id="page-29-0"></span>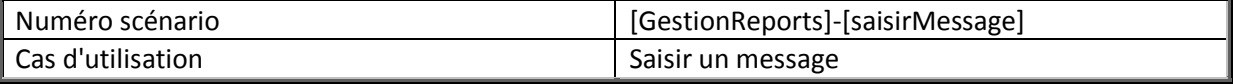

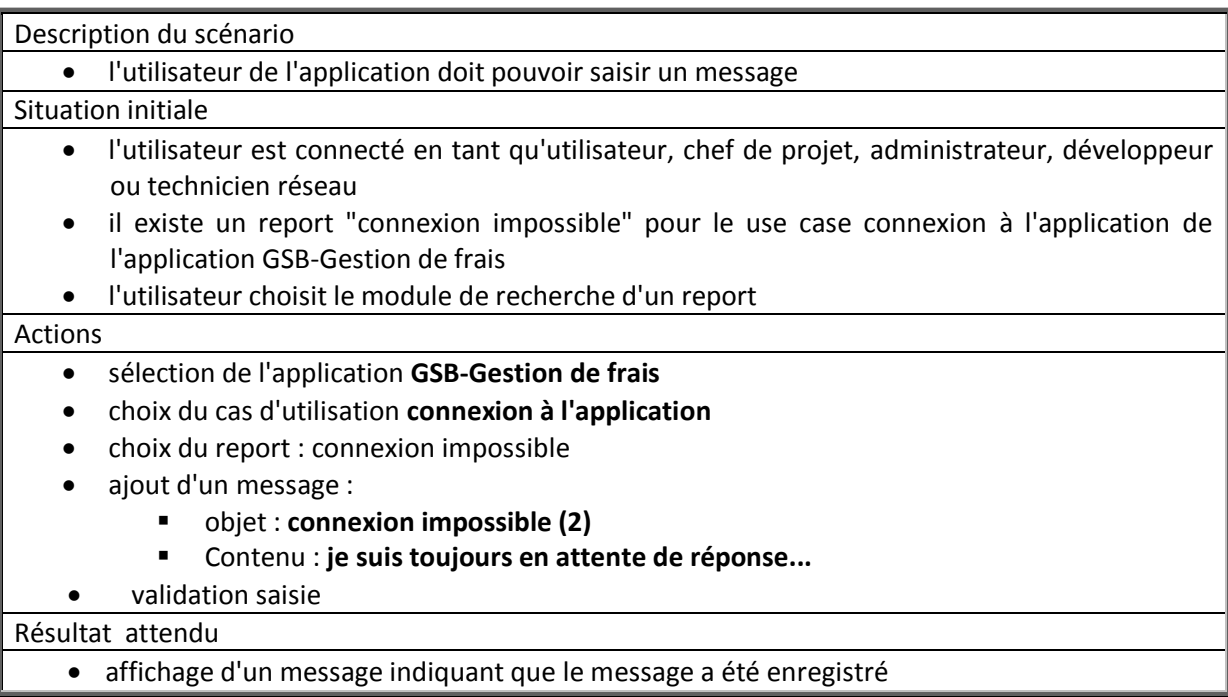

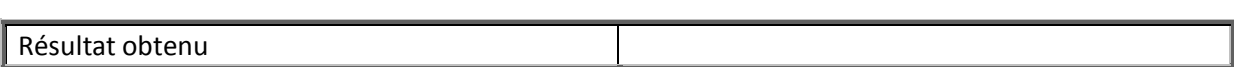

<span id="page-30-0"></span>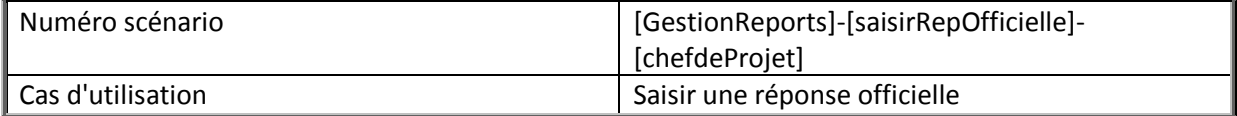

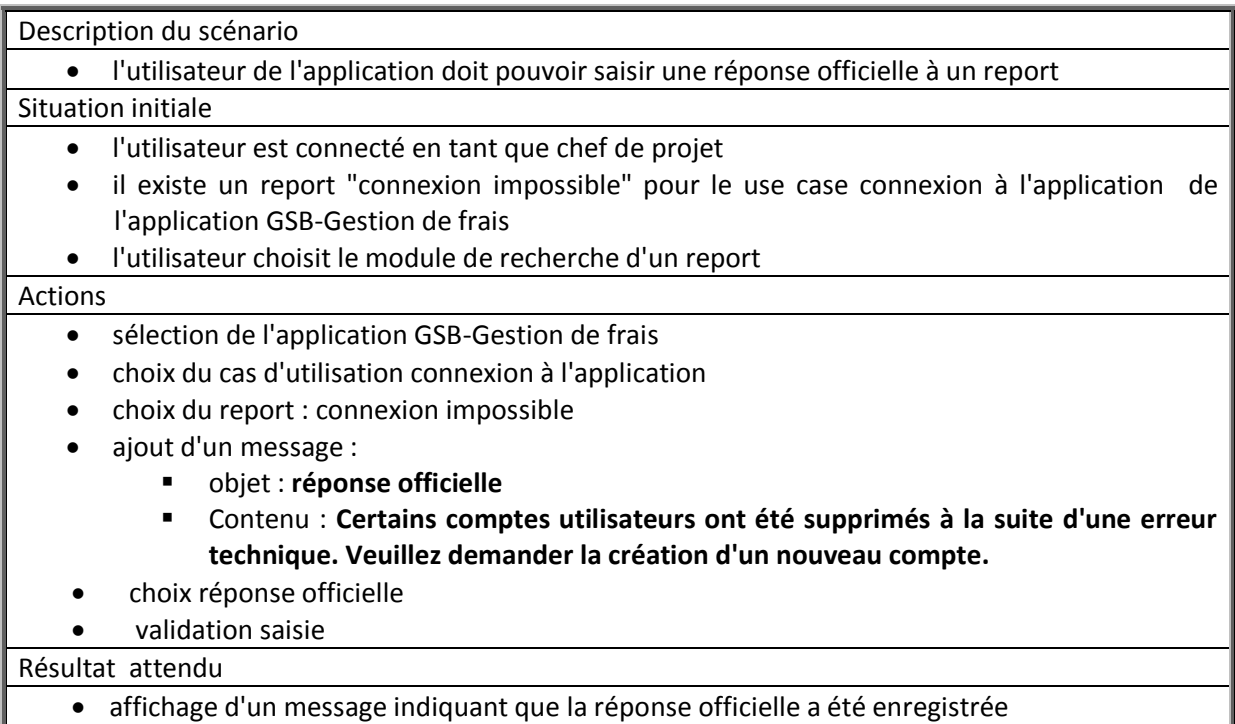

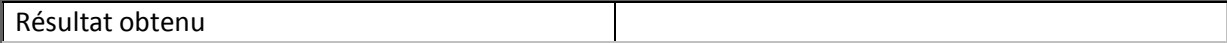

<span id="page-31-0"></span>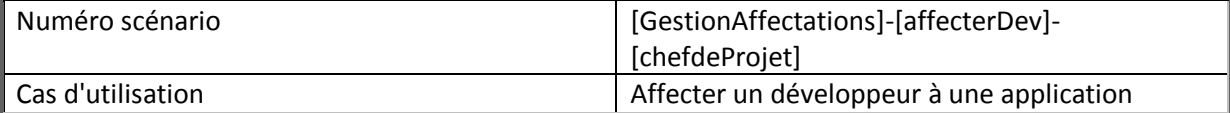

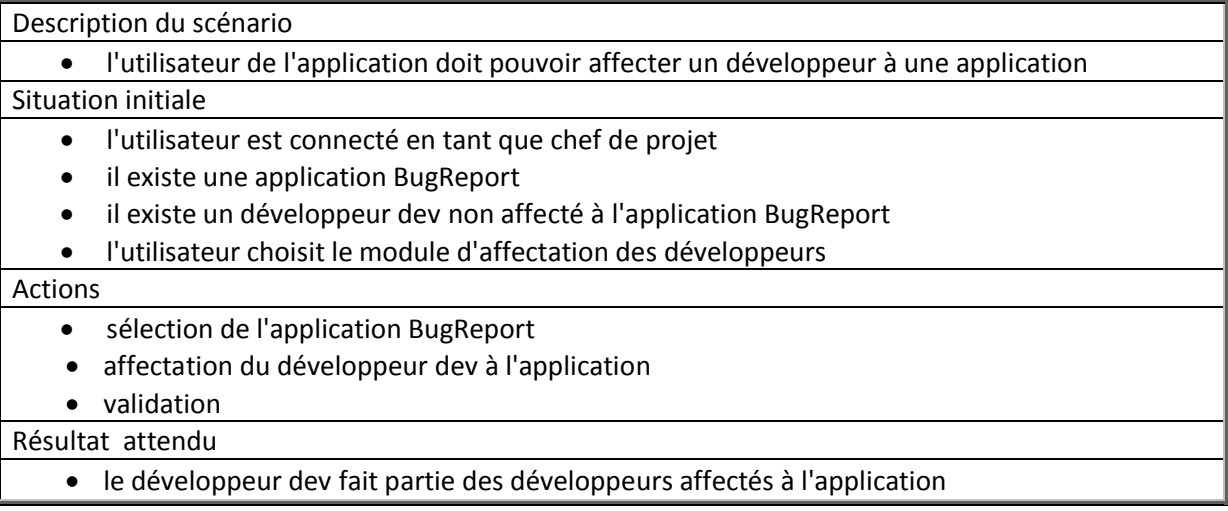

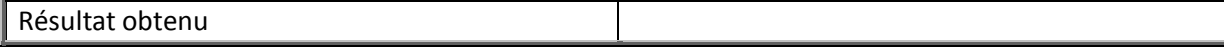

<span id="page-32-0"></span>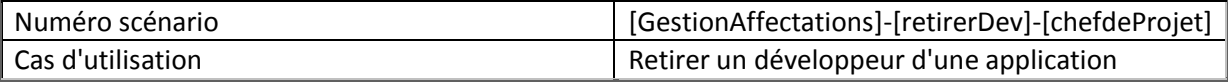

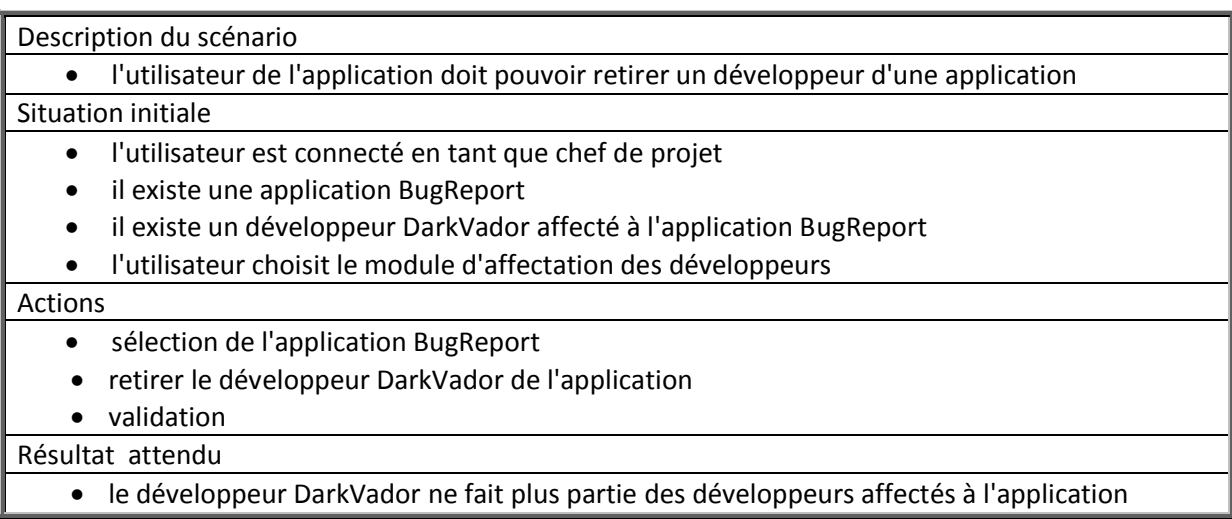

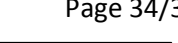

<span id="page-33-0"></span>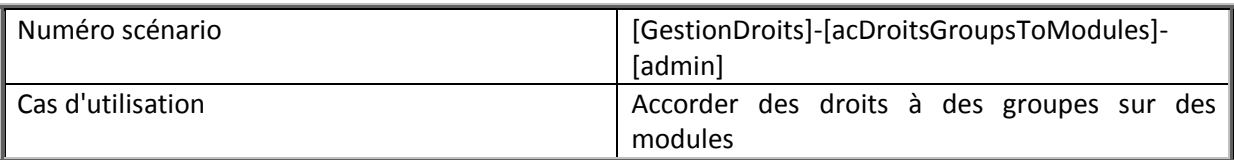

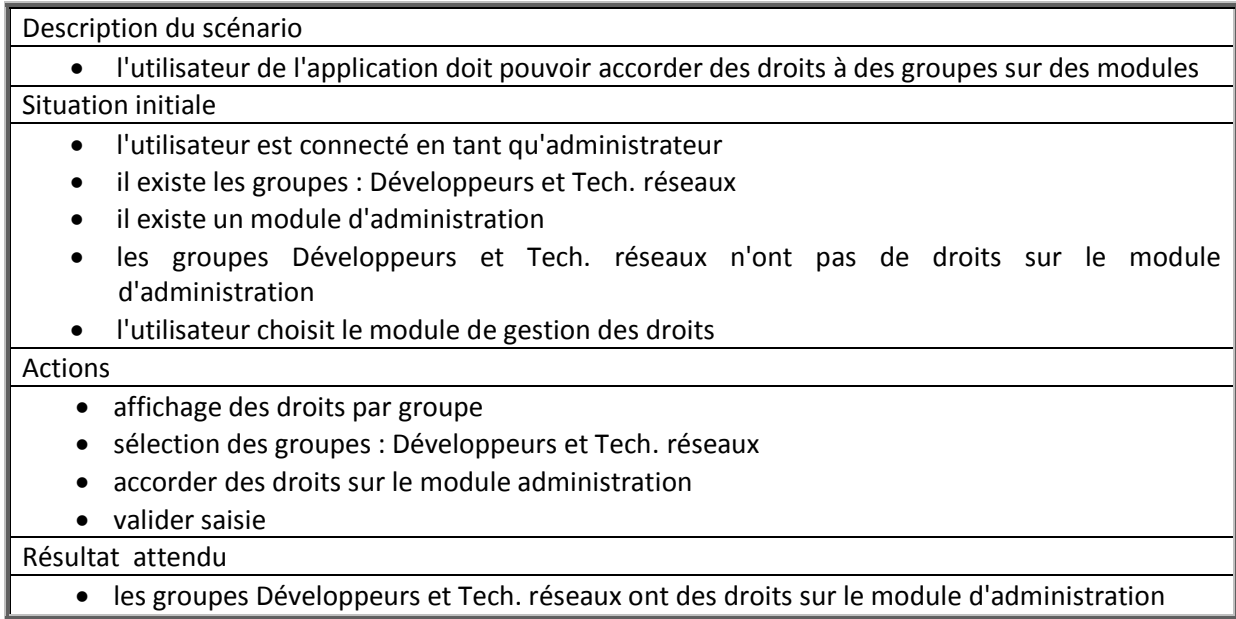

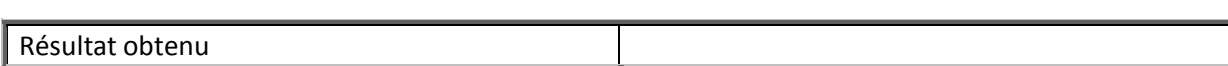

<span id="page-34-0"></span>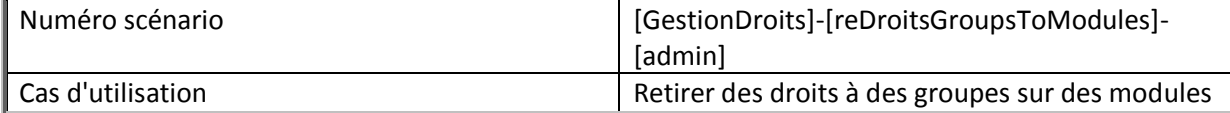

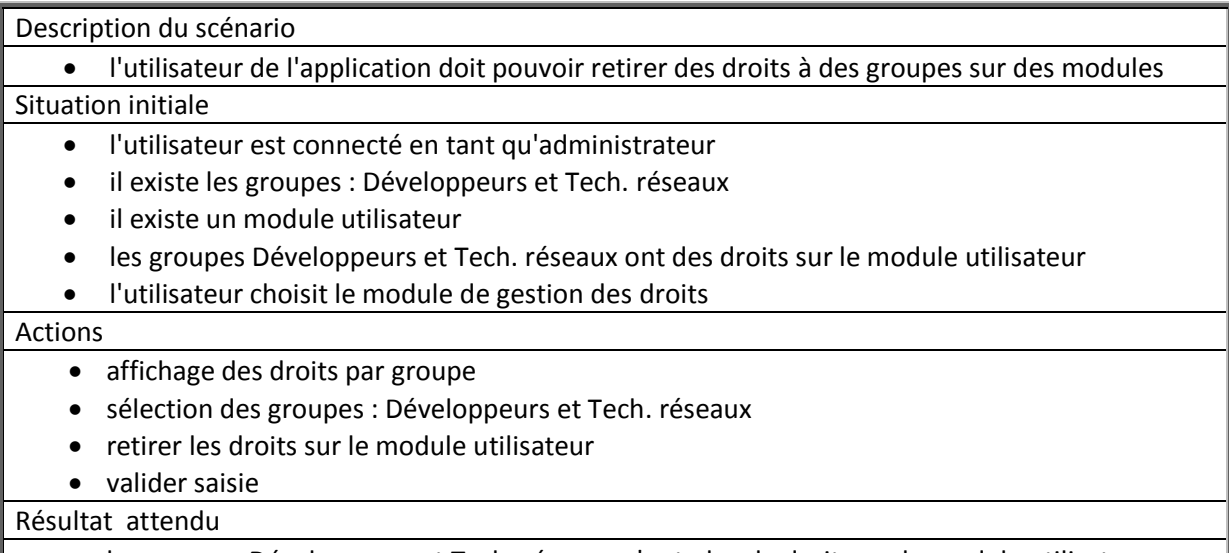

les groupes Développeurs et Tech. réseaux n'ont plus de droits sur le module utilisateur

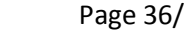

<span id="page-35-0"></span>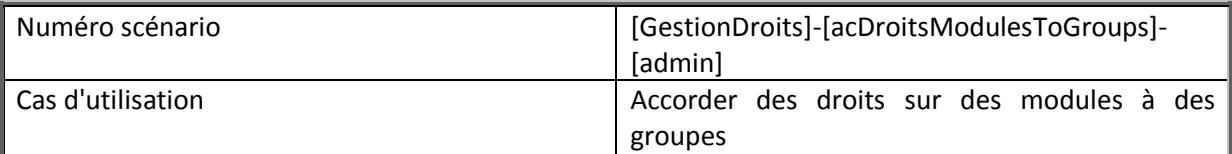

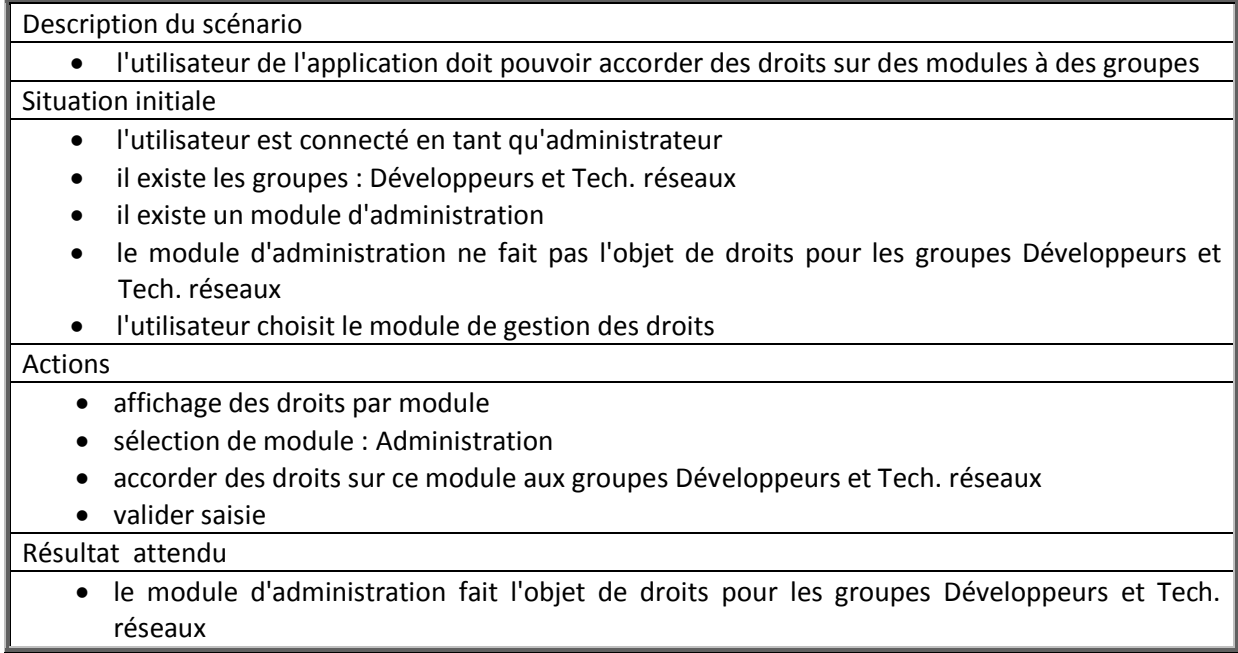

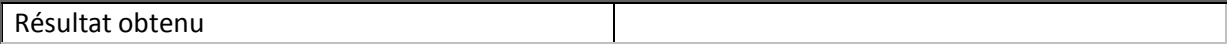

<span id="page-36-0"></span>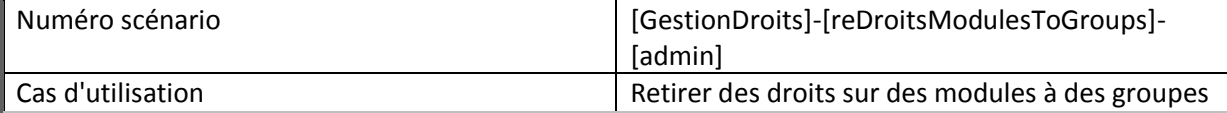

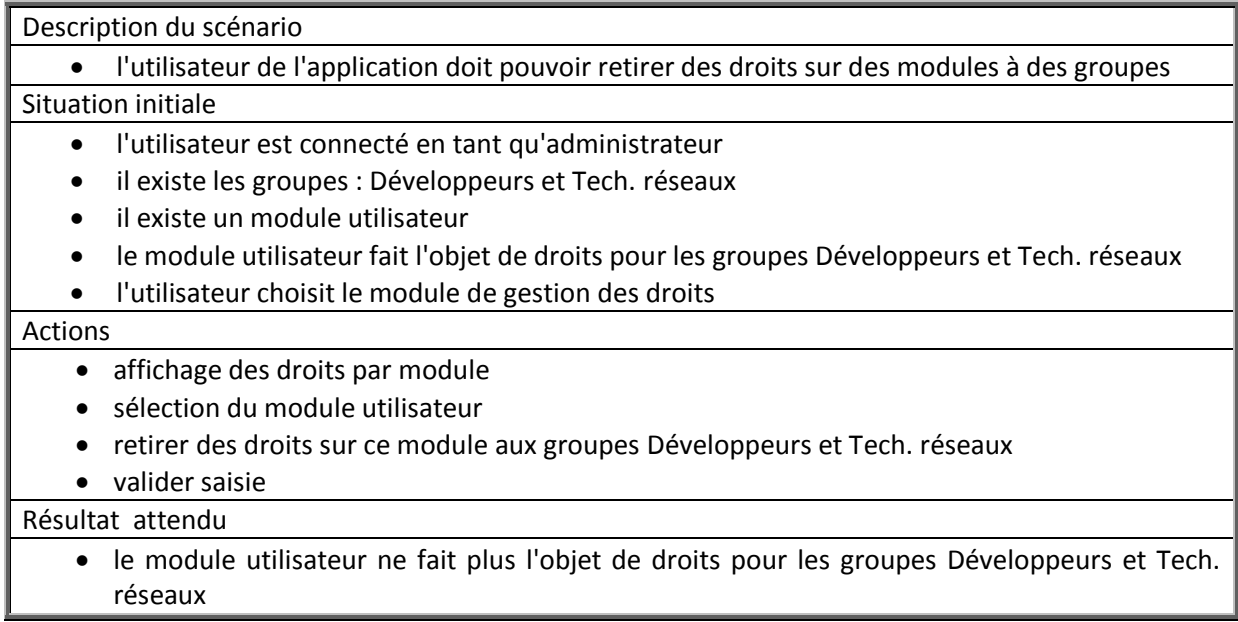

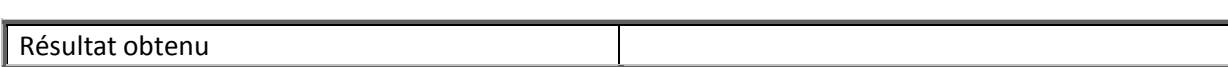

<span id="page-37-0"></span>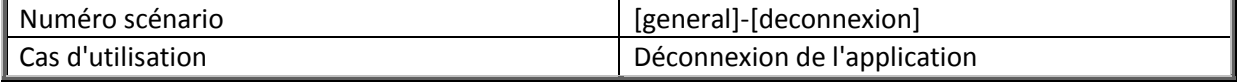

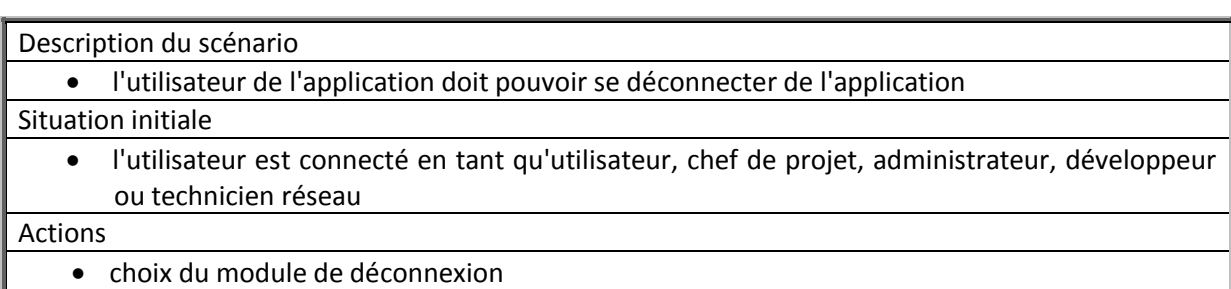

Résultat attendu

l'utilisateur est déconnecté de l'application, il se retrouve sur le formulaire d'authentification

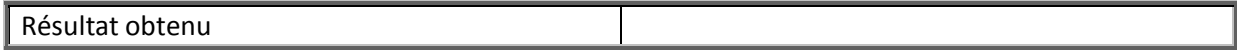